### **IA32 Procedures**

## **IA32 Stack**

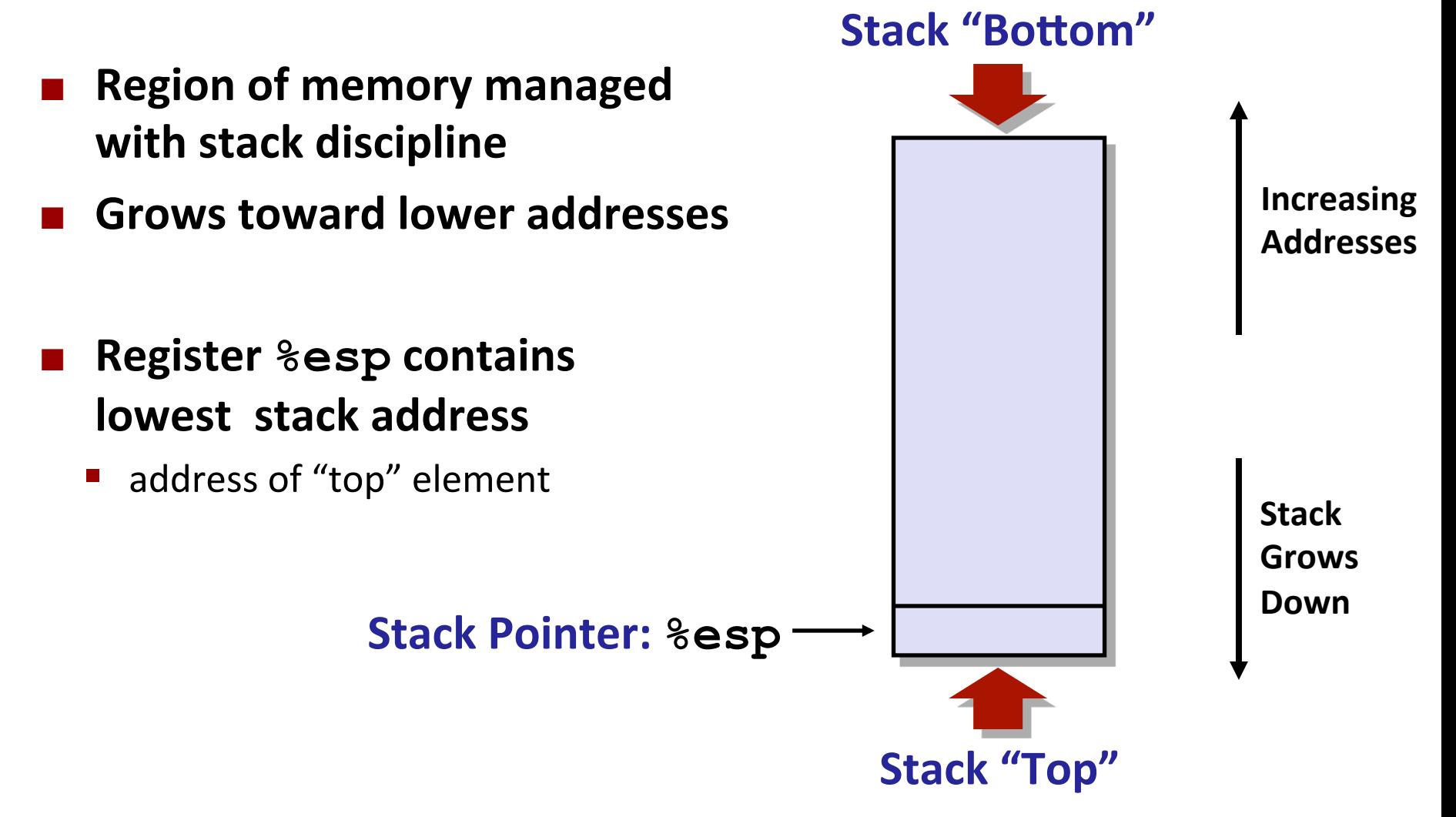

## **IA32 Stack: Push**

#### ¢ **pushl Src**

- Fetch operand at Src
- Decrement  $\text{\textdegree}$ esp by 4
- **U** Write operand at address given by  $\S$ esp

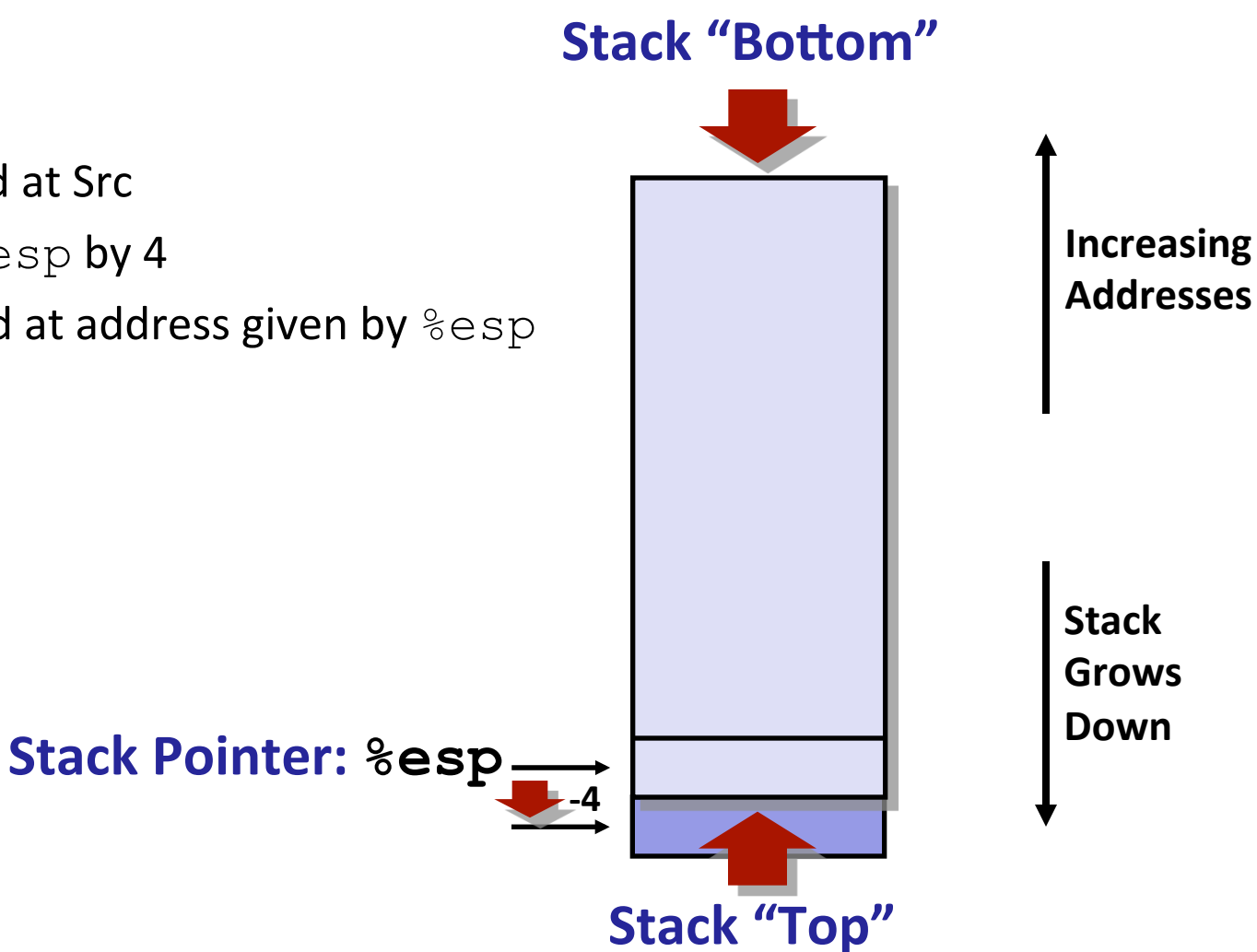

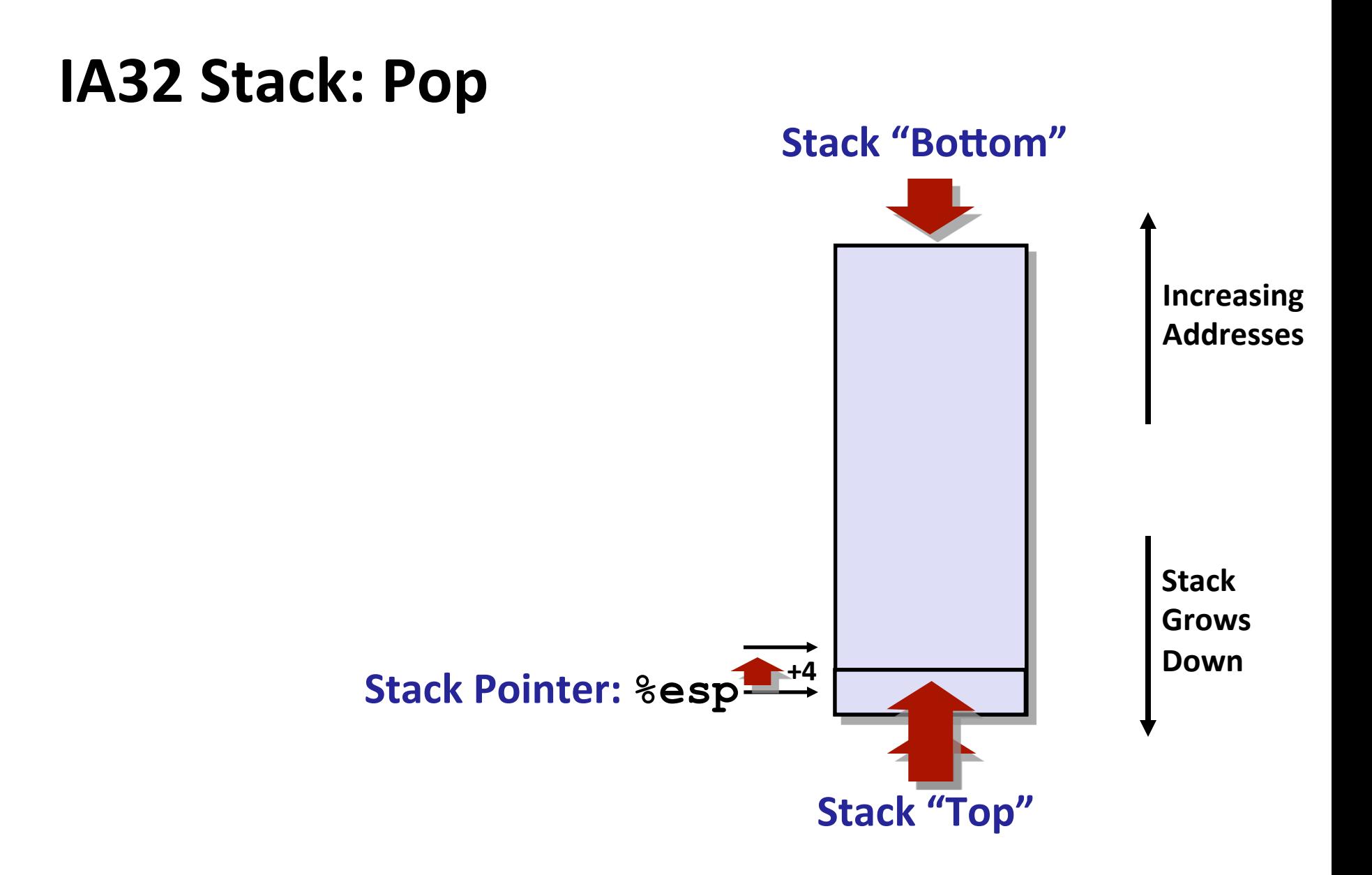

## **Procedure Control Flow**

- Use stack to support procedure call and return
- ¢ **Procedure call: call label**
	- $\blacksquare$  Push return address on stack
	- Jump to label

#### **Return address:**

- Address of the next instruction right after call
- Example from disassembly

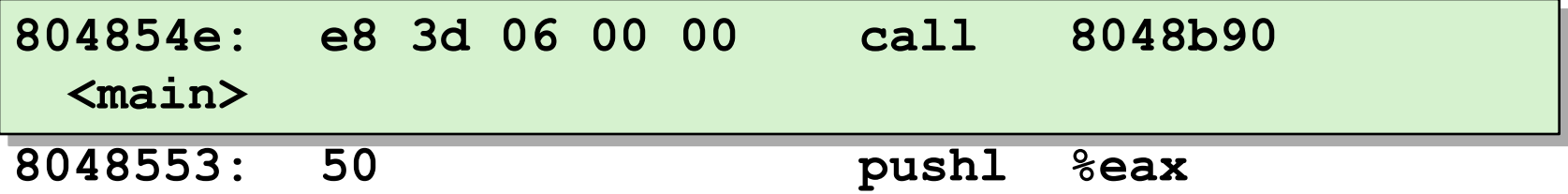

Return address =  $0 \times 8048553$ 

#### **Procedure return: ret**

- **Pop address from stack**
- Jump to address

### **Procedure Call Example**

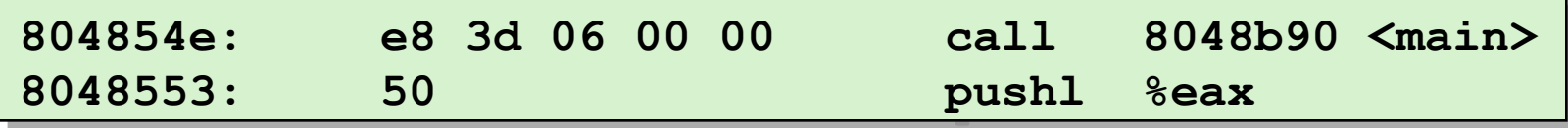

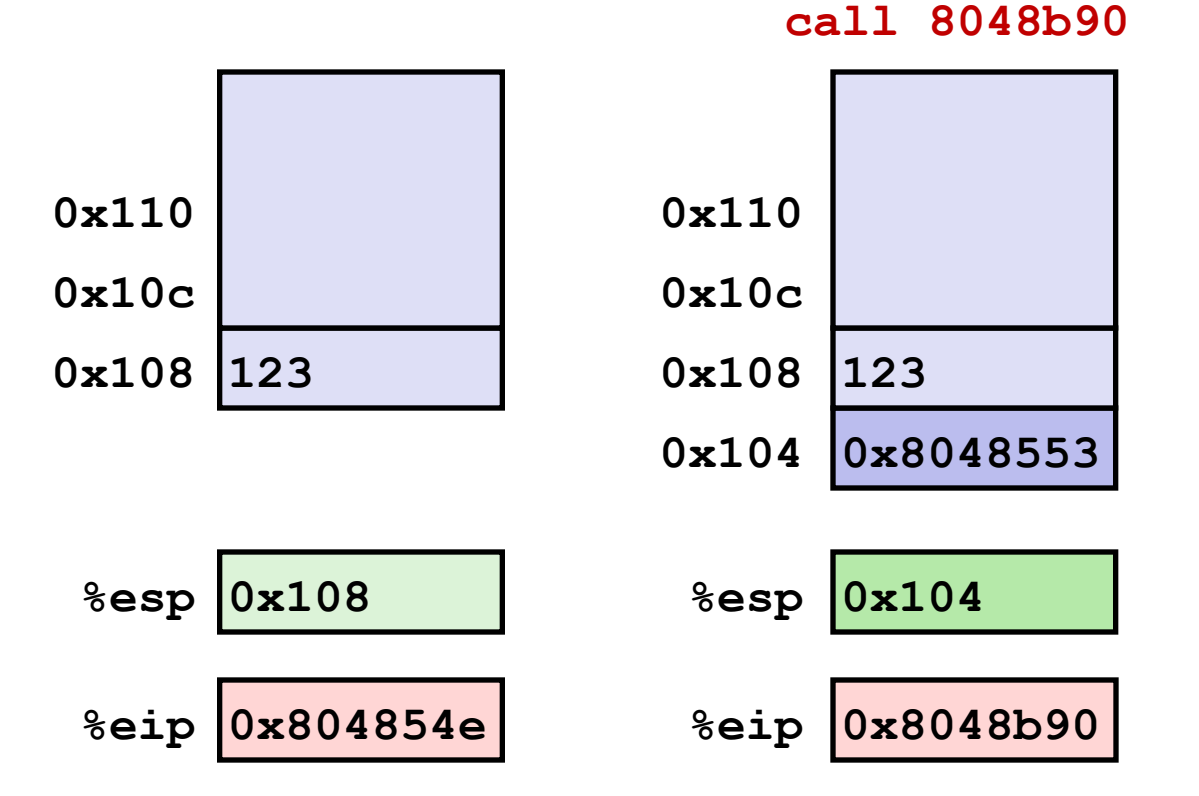

**%eip: program counter** 

### **Procedure Return Example**

**8048591: c3 ret**

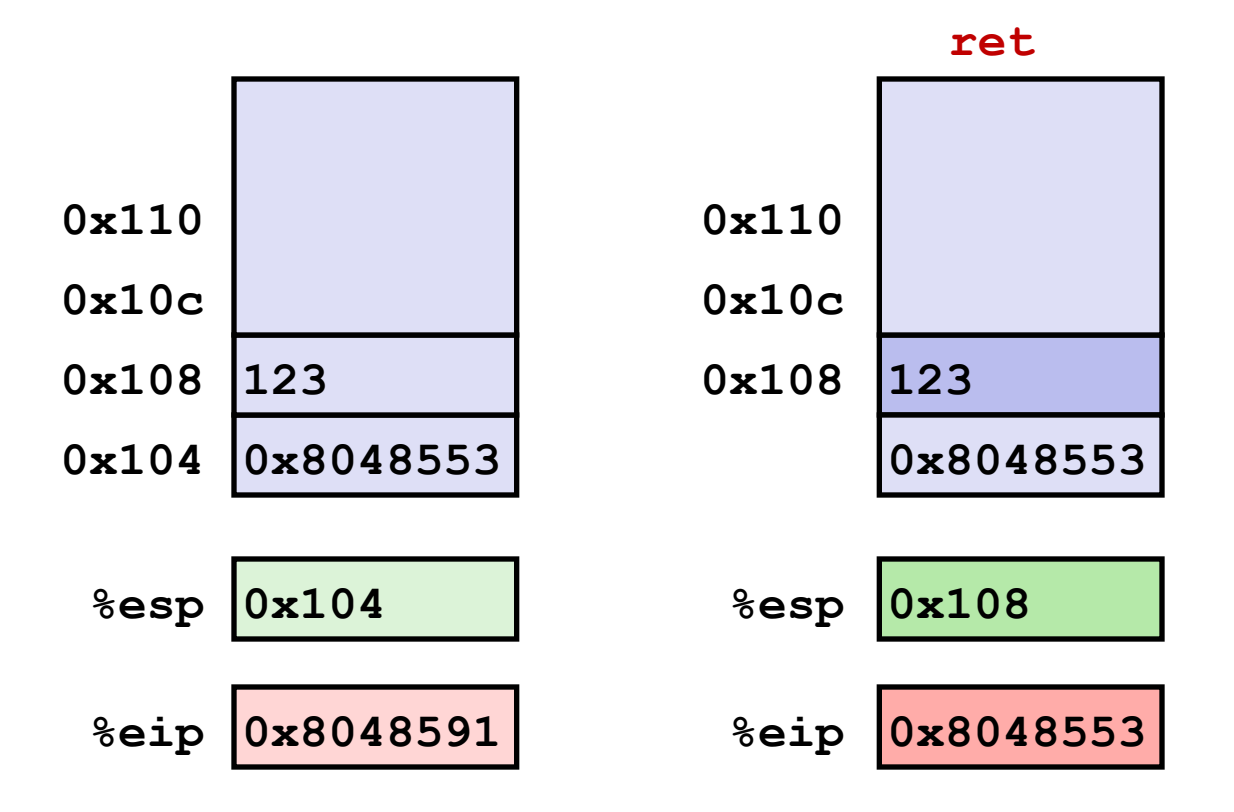

# **Stack-Based Languages**

### **Languages that support recursion**

- e.g., C, Pascal, Java
- Code must be "Reentrant"
	- Multiple simultaneous instantiations of single procedure
- Need some place to store state of each instantiation
	- § Arguments
	- § Local variables
	- Return pointer

### ■ Stack discipline

- State for given procedure needed for limited time
	- From when called to when return
- Callee returns before caller does

### ■ Stack allocated in Frames

state for single procedure instantiation

# **Call Chain Example**

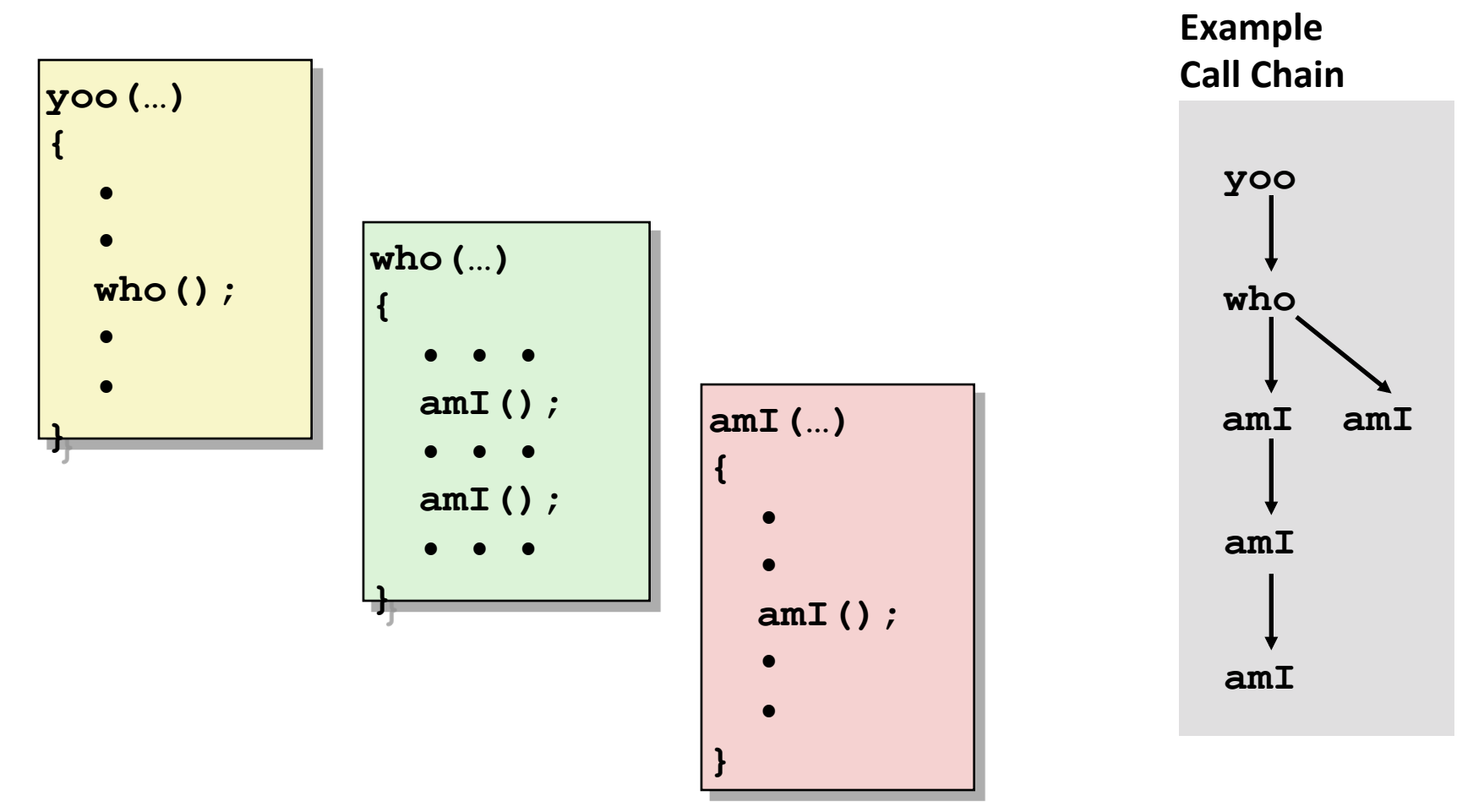

**Procedure amI () is recursive** 

# **Stack Frames**

### ¢ **Contents**

- Local variables
- Return information
- Temporary space

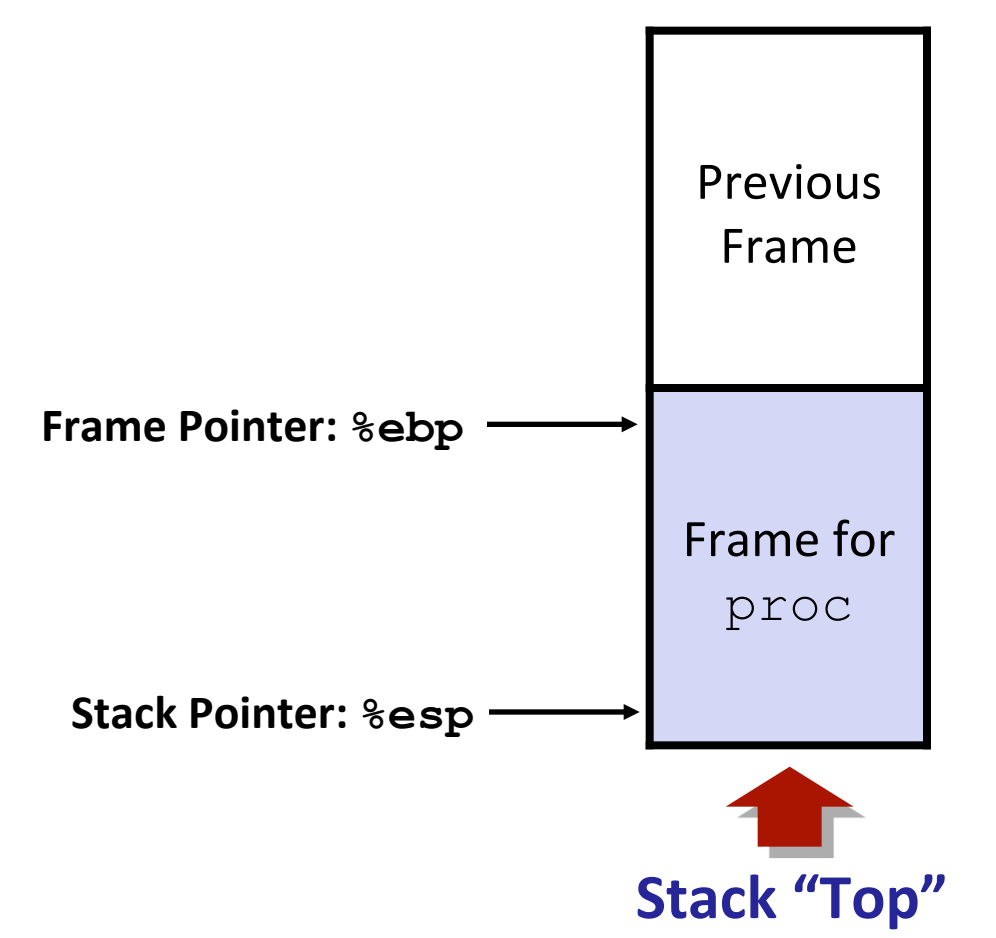

#### **Management**

- Space allocated when enter procedure
	- § "Set-up" code
- Deallocated when return
	- "Finish" code

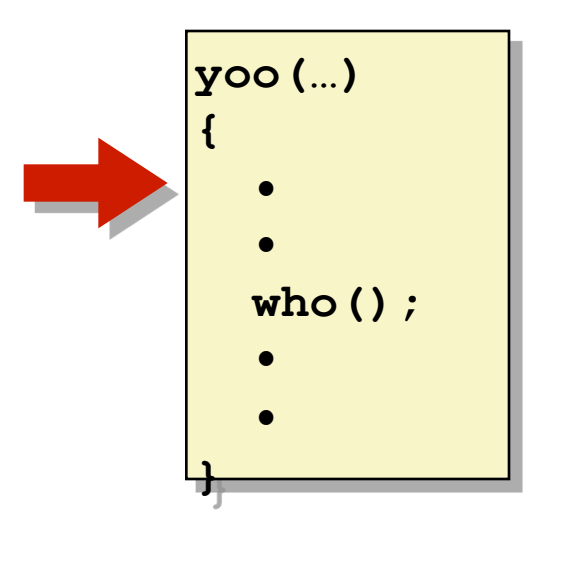

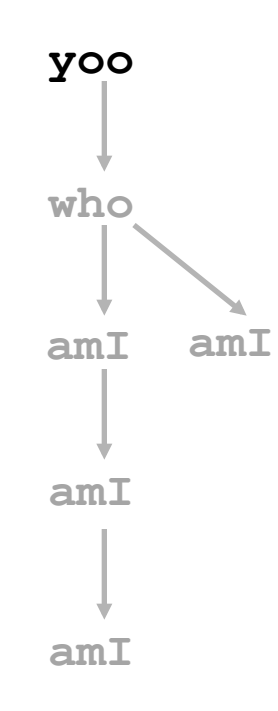

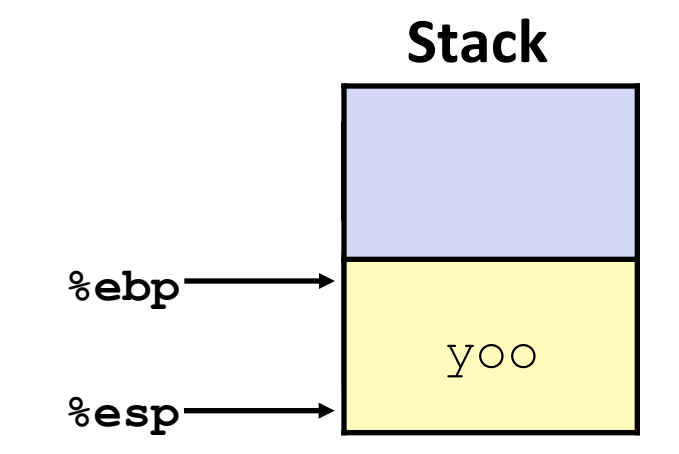

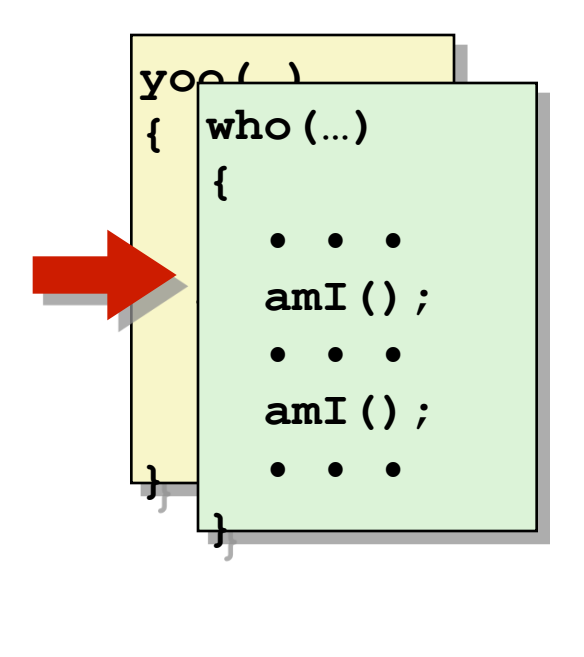

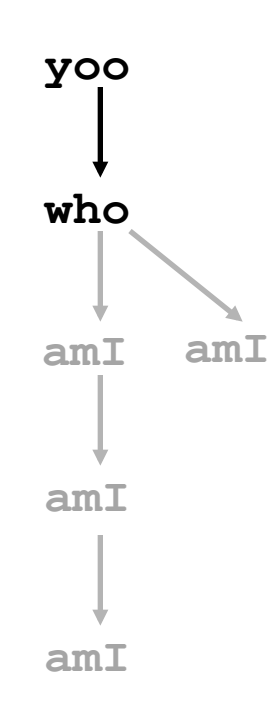

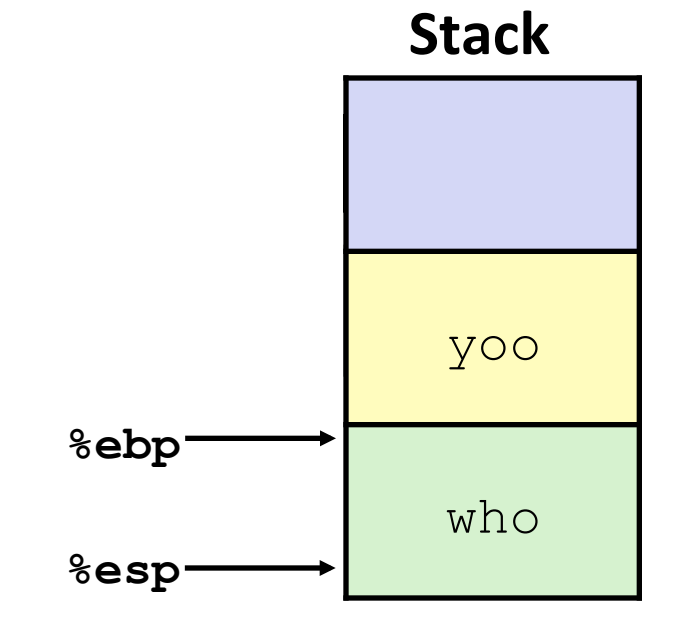

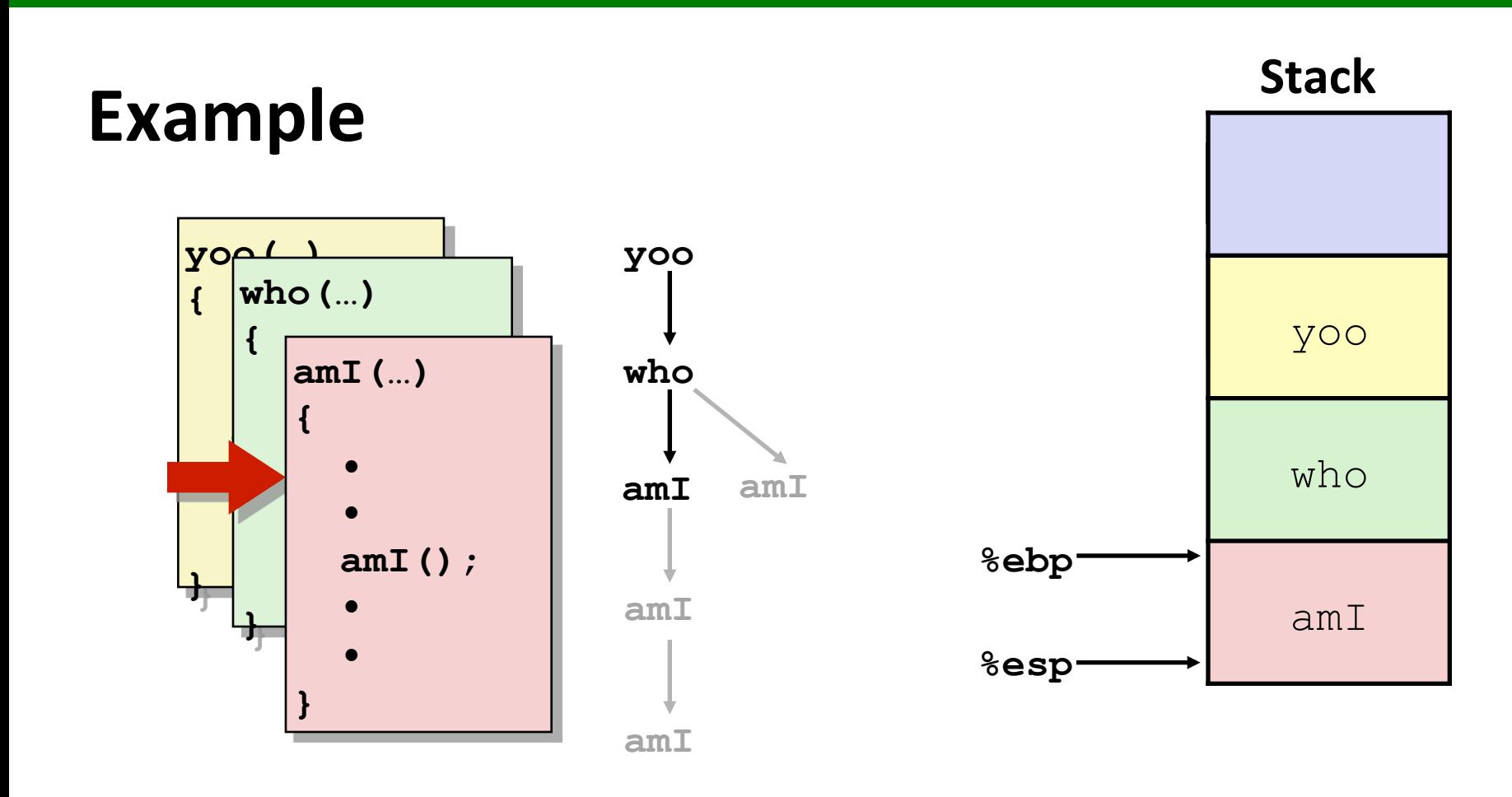

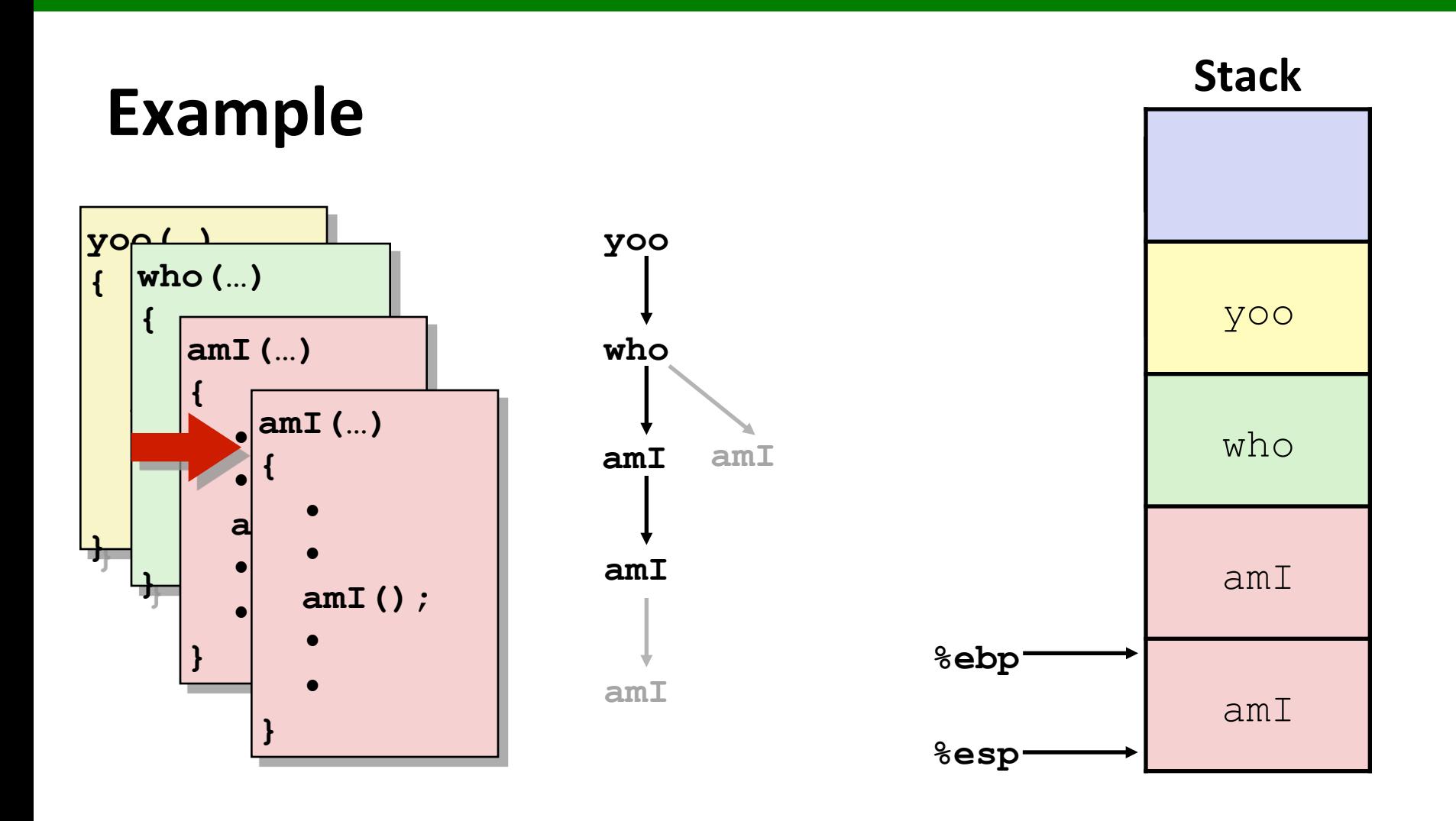

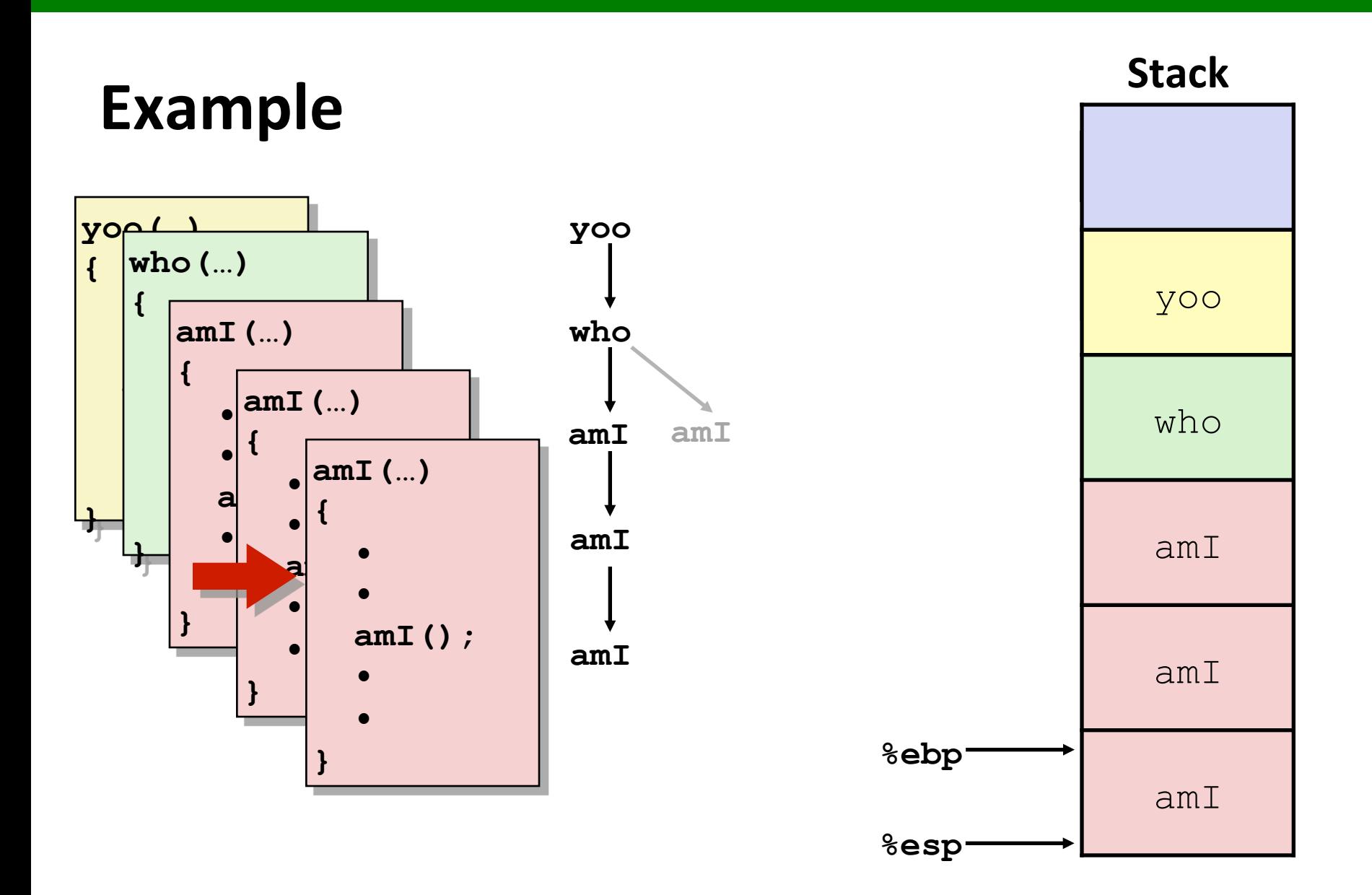

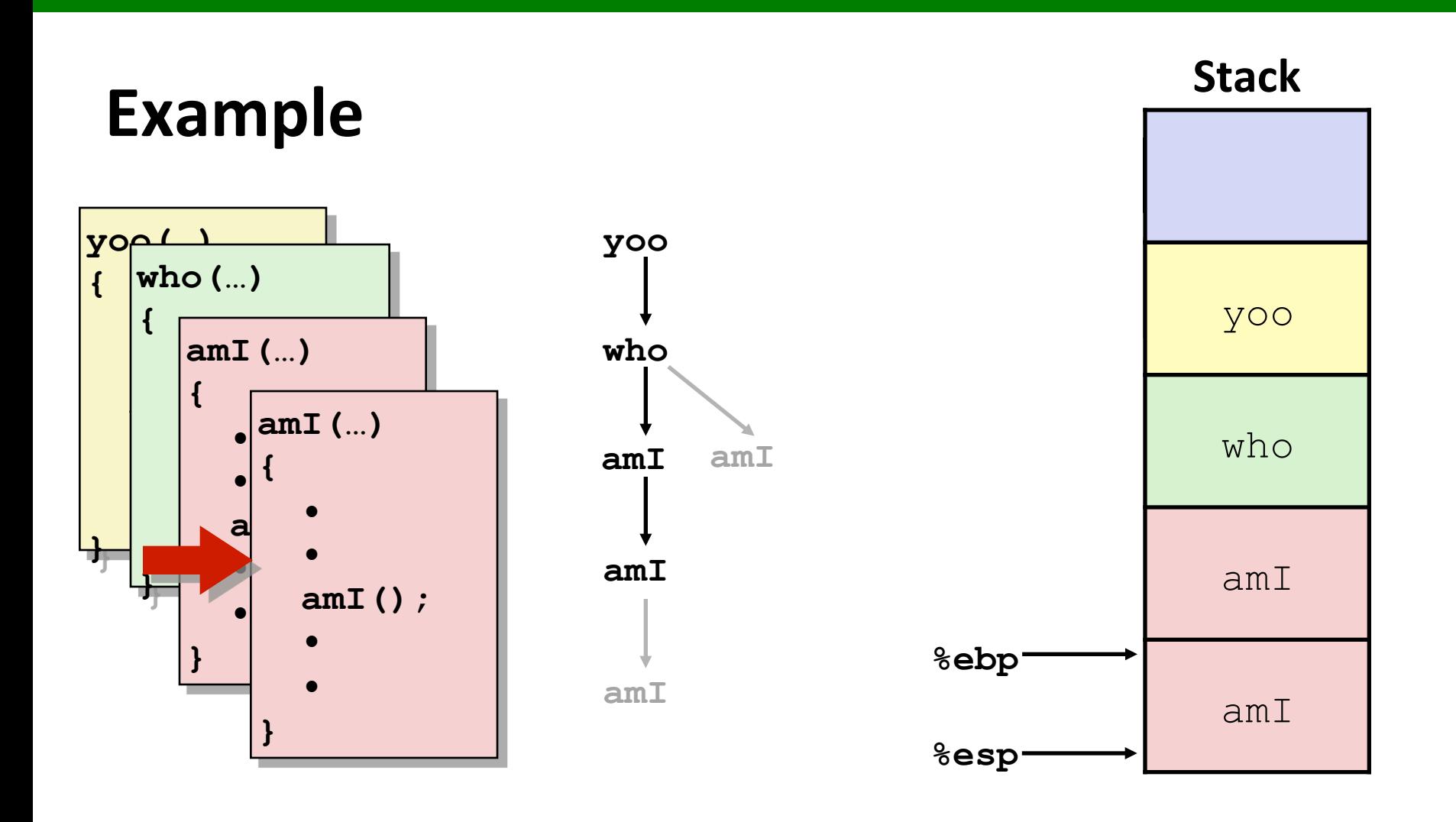

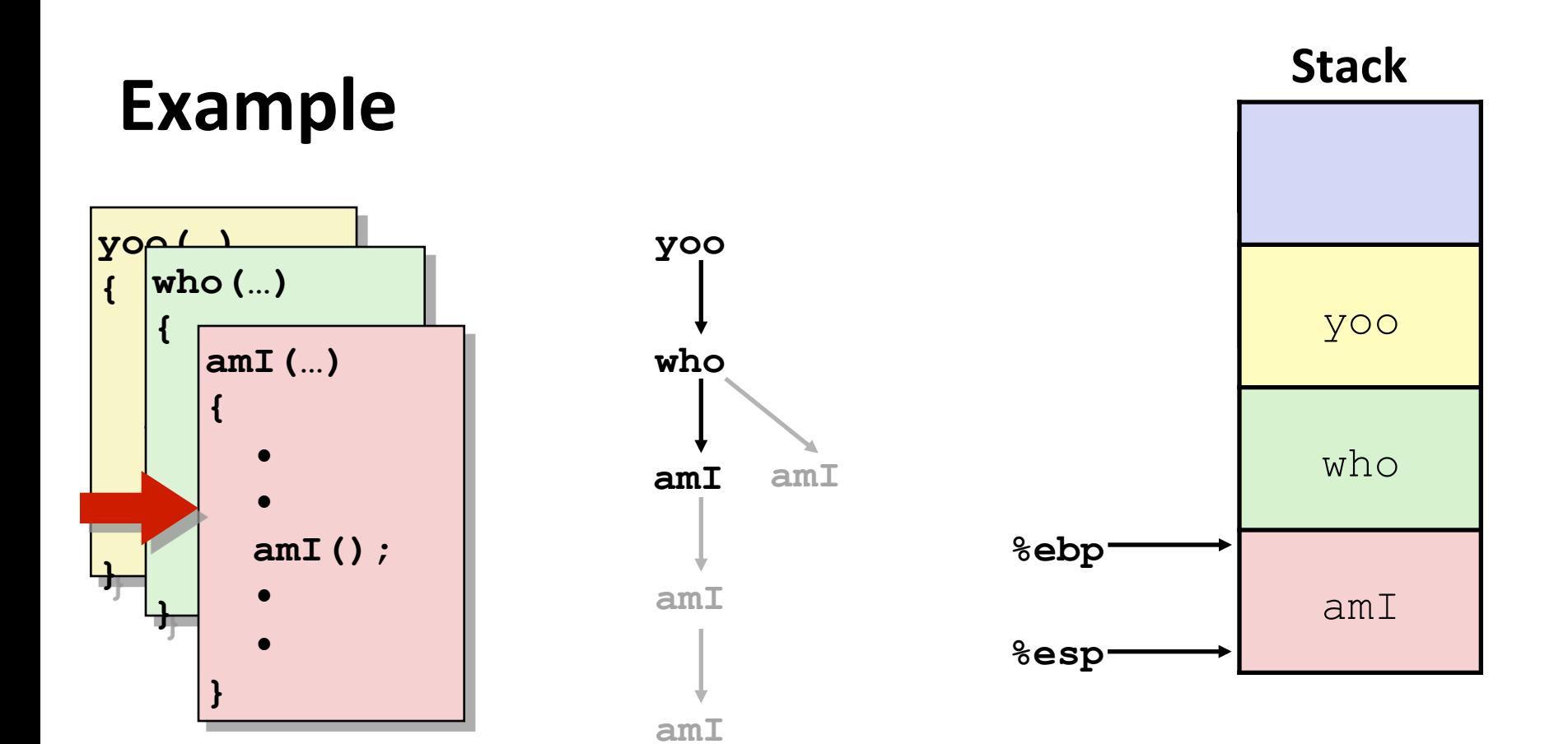

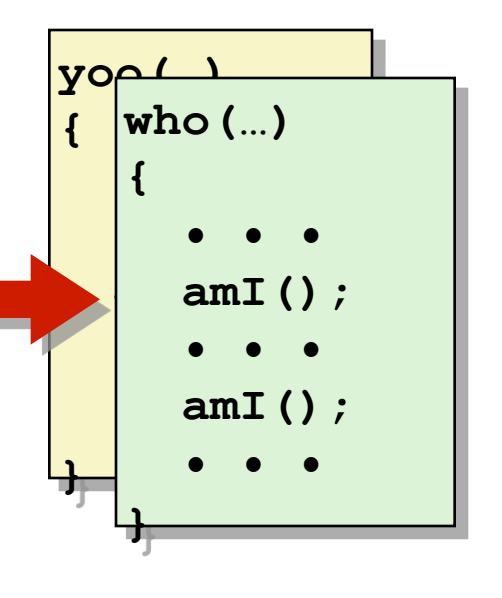

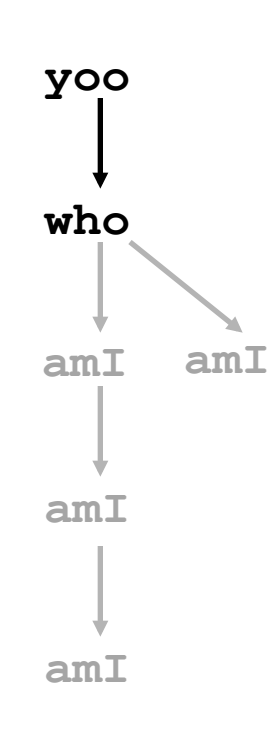

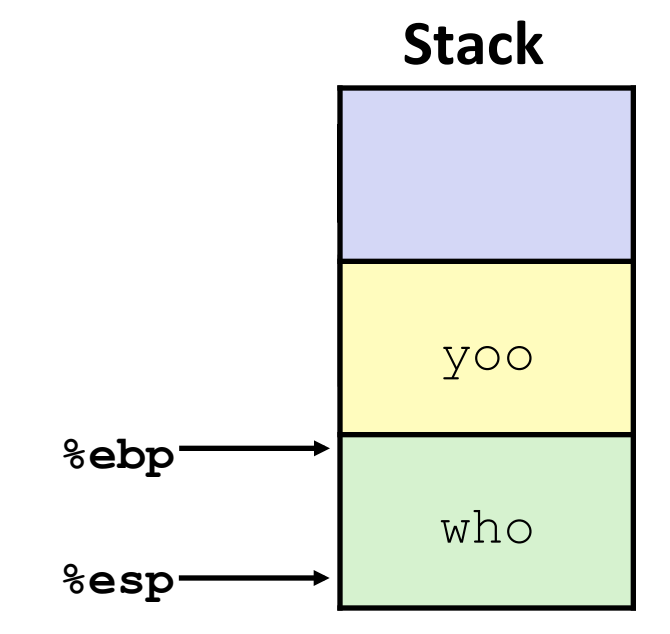

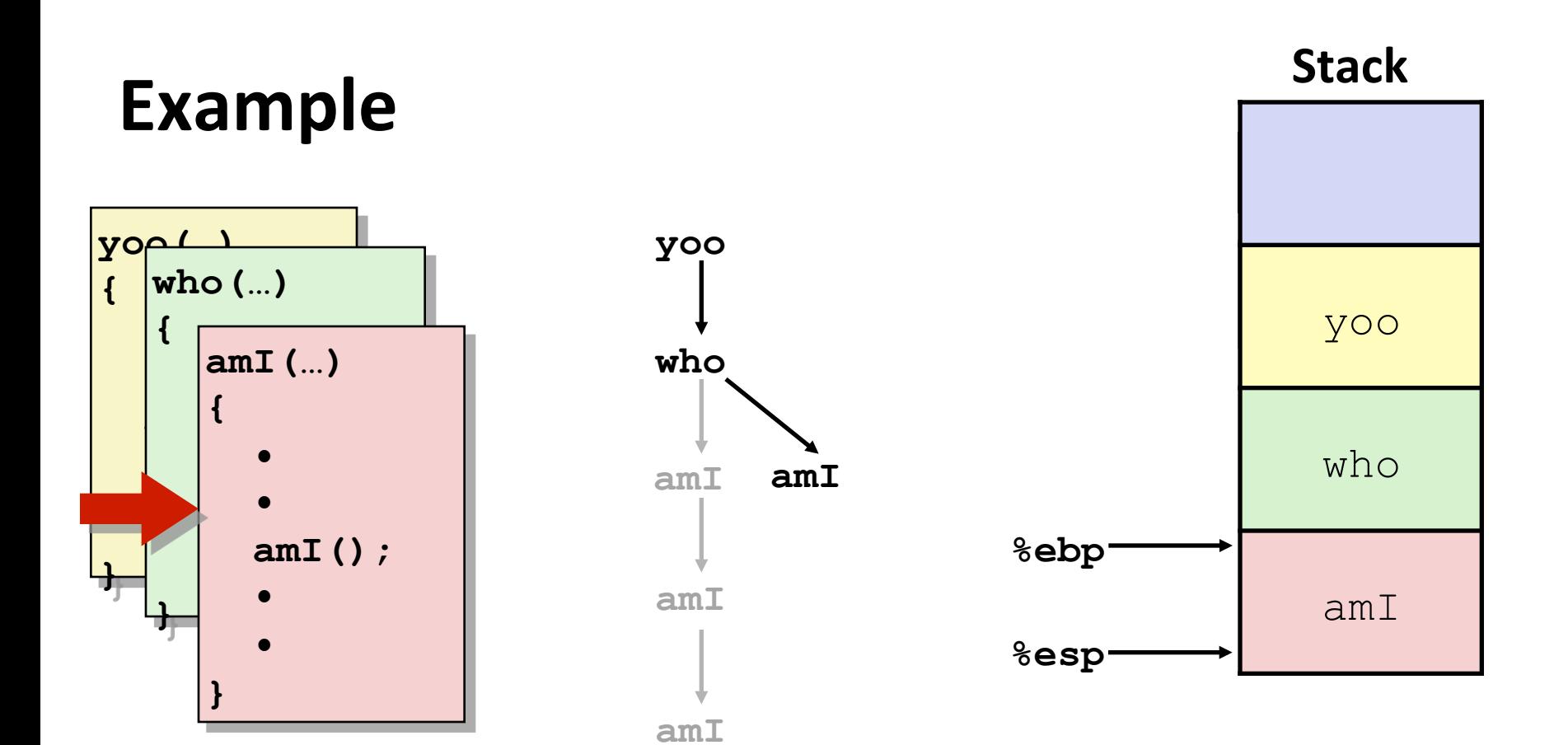

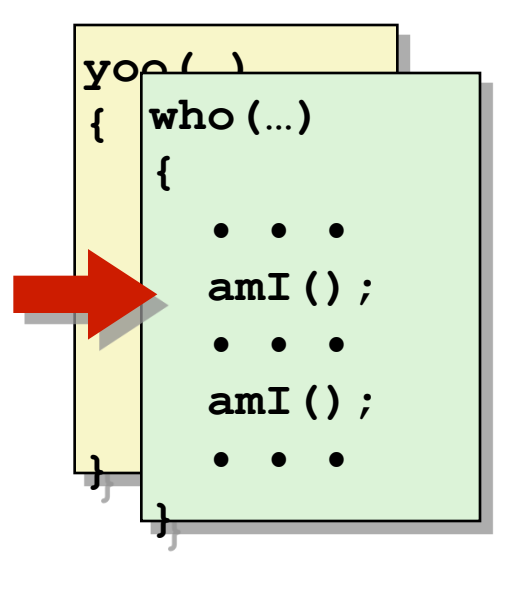

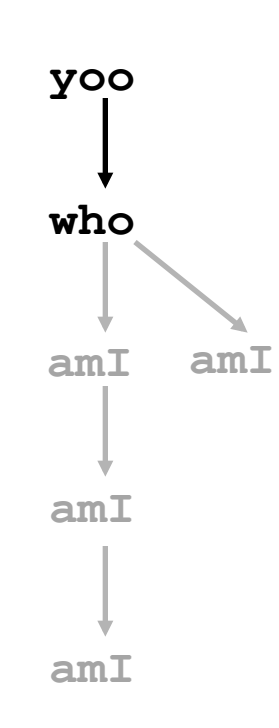

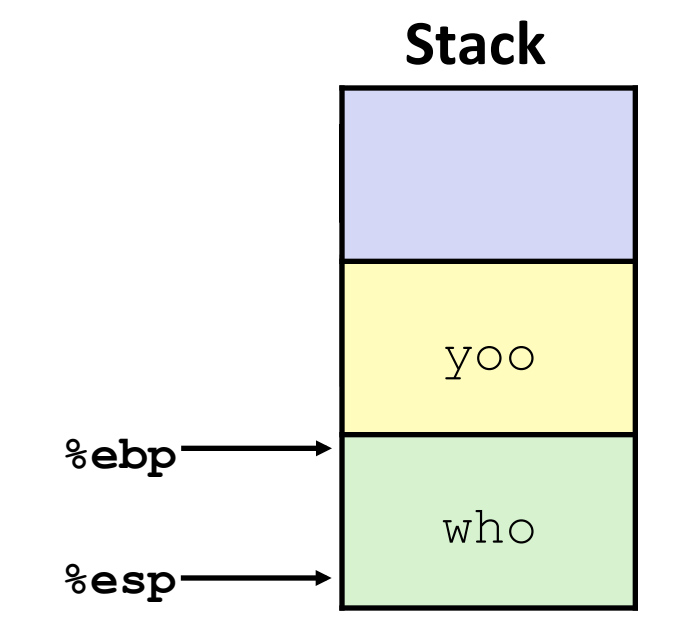

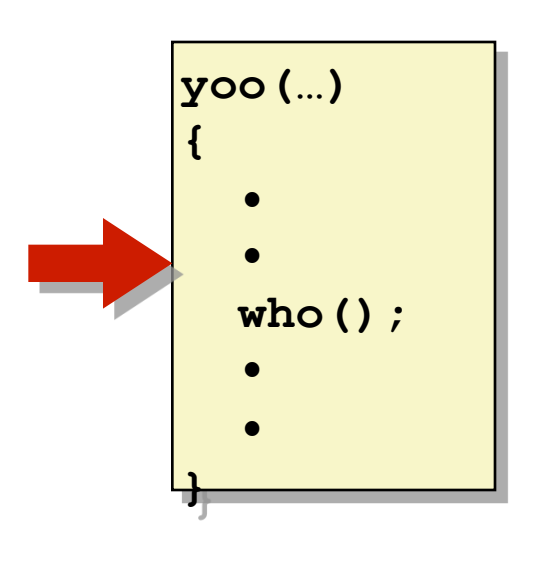

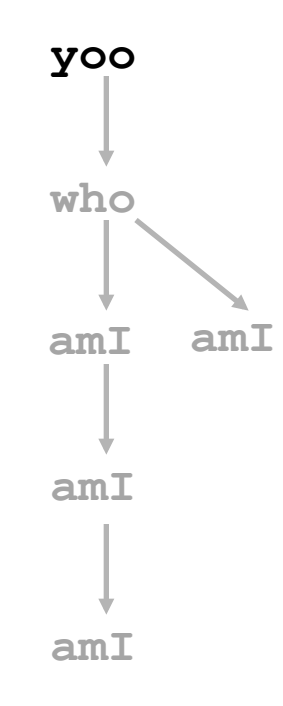

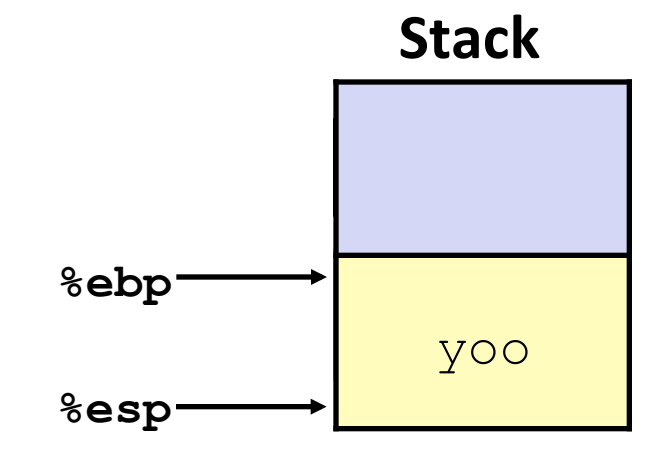

# **IA32/Linux Stack Frame**

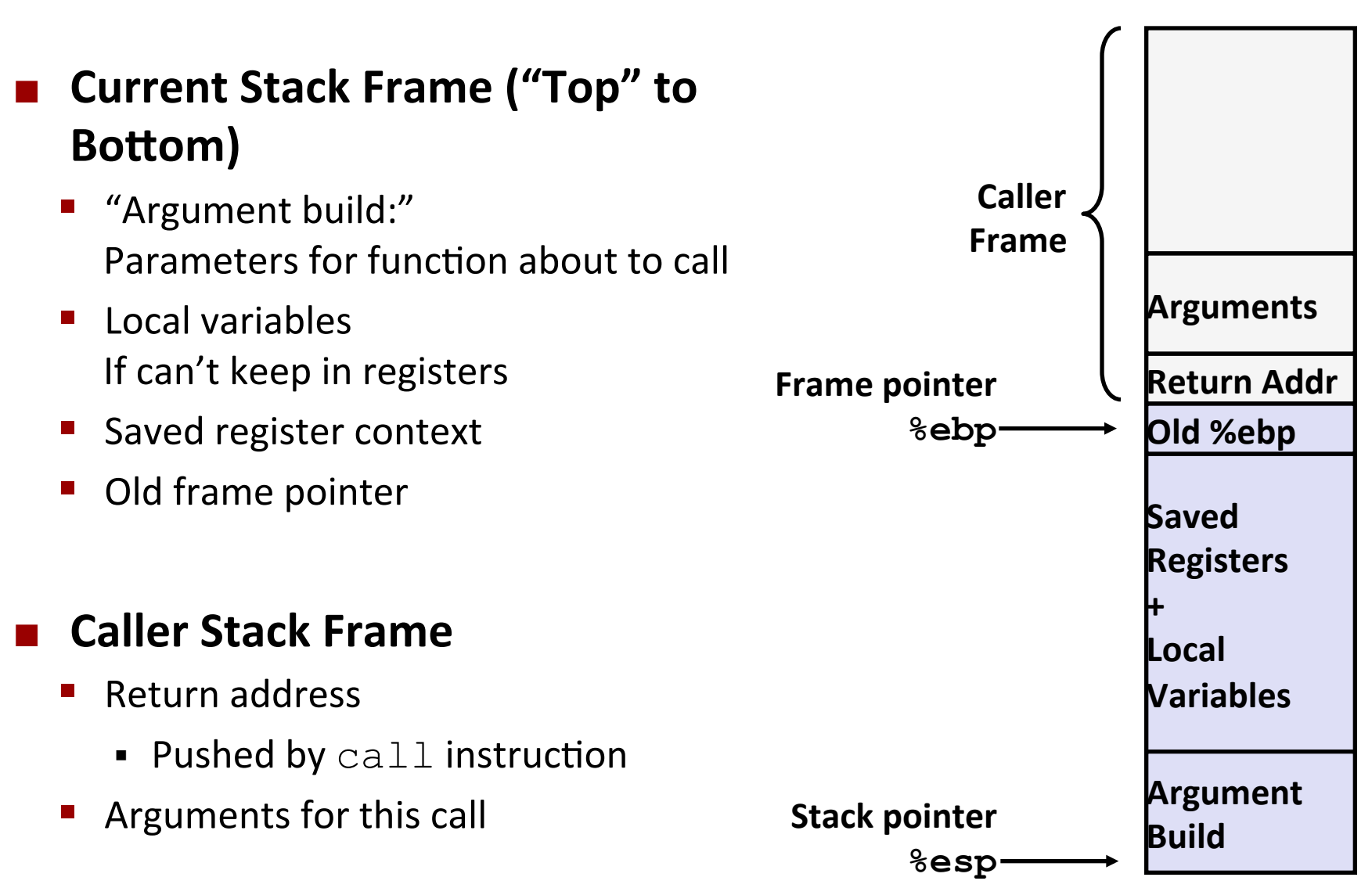

## **Revisiting** swap

```
int course1 = 15213; 
int course2 = 18243; 
void call_swap() { 
   swap(&course1, &course2); 
}
```
**call\_swap: • • • subl \$8, %esp movl \$course2, 4(%esp) movl \$course1, (%esp) call swap • • • Calling swap from call\_swap** 

```
void swap(int *xp, int *yp) 
{
   int t0 = \star xp;
   int t1 = \star yp;\star_{\mathbf{xp}} = \pm 1;
   \staryp = t0;
}
```
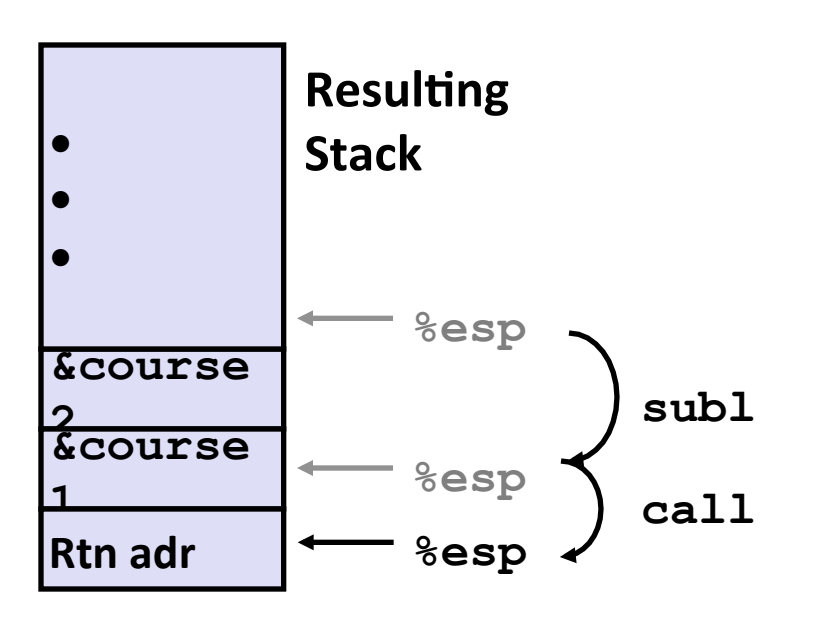

## **Revisiting** swap

```
void swap(int *xp, int *yp) 
{
   int t0 = \star xp;
   int t1 = \star yp;\star_{\mathbf{xp}} = \pm 1;\staryp = t0;
}
```
**swap: pushl %ebp movl %esp, %ebp pushl %ebx movl 8(%ebp), %edx movl 12(%ebp), %ecx movl (%edx), %ebx movl (%ecx), %eax movl %eax, (%edx) movl %ebx, (%ecx) popl %ebx popl %ebp ret Body Set** Up **Finish** 

### **swap** Setup #1

#### **Entering Stack**

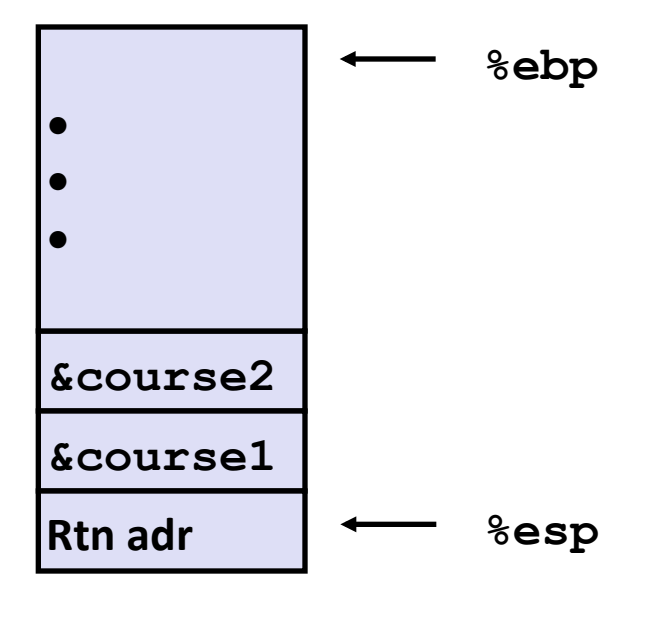

#### **Resulting Stack**

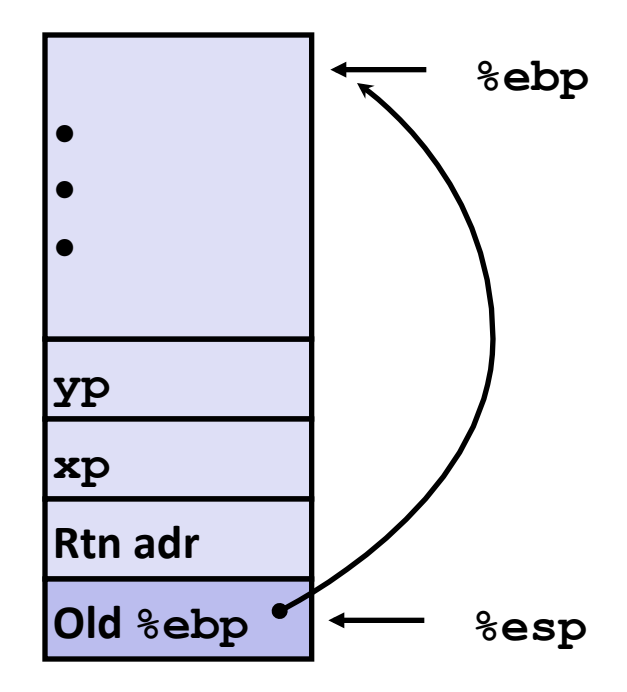

#### **swap:**

**pushl %ebp movl %esp,%ebp pushl %ebx**

### **swap Setup #2**

#### **Entering Stack**

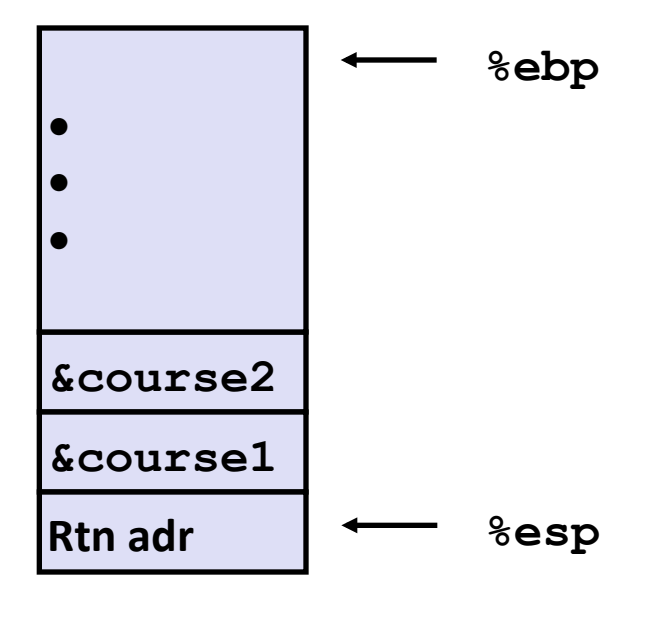

#### **Resulting Stack**

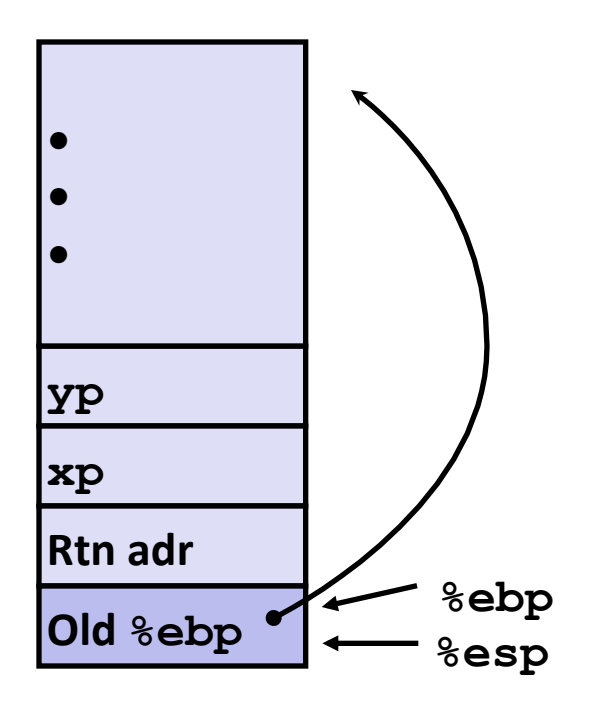

#### **swap:**

**pushl %ebp movl %esp,%ebp pushl %ebx**

### **swap** Setup #3

#### **Entering Stack**

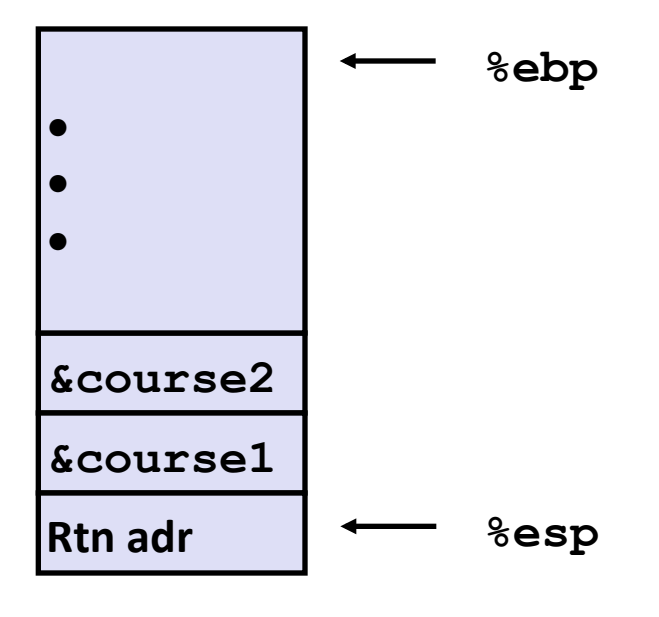

#### **Resulting Stack**

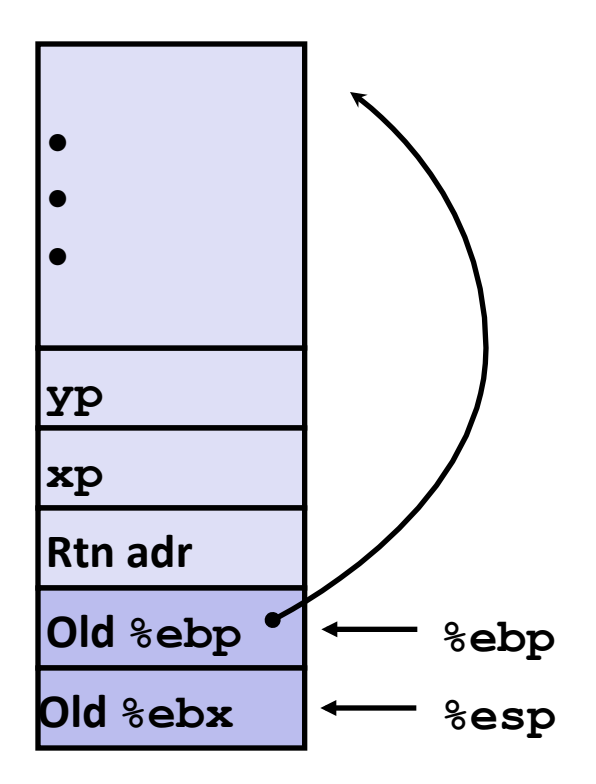

#### **swap:**

**pushl %ebp movl %esp,%ebp pushl %ebx**

## swap Body

#### **Entering Stack**

**Resulting Stack** 

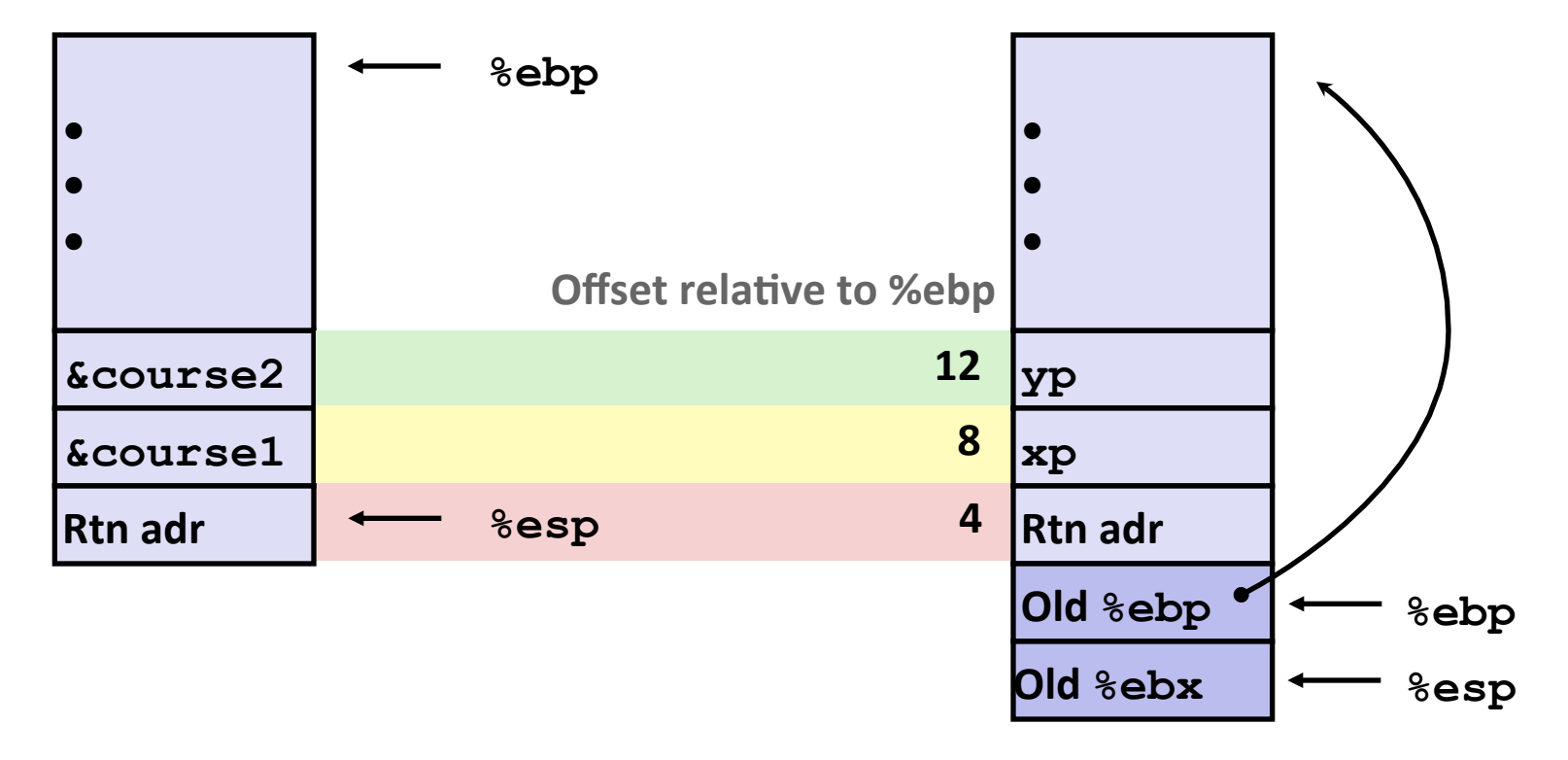

**movl 8(%ebp),%edx # get xp movl 12(%ebp),%ecx # get yp**

**. . .** 

## **swap Finish**

#### **Stack Before Finish**

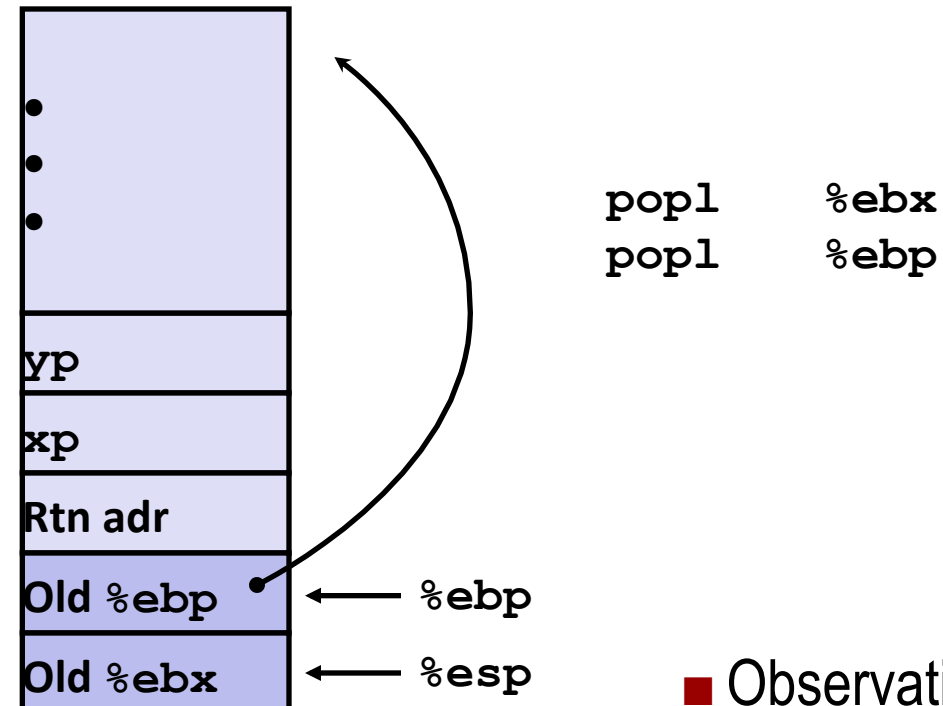

#### **Resulting Stack**

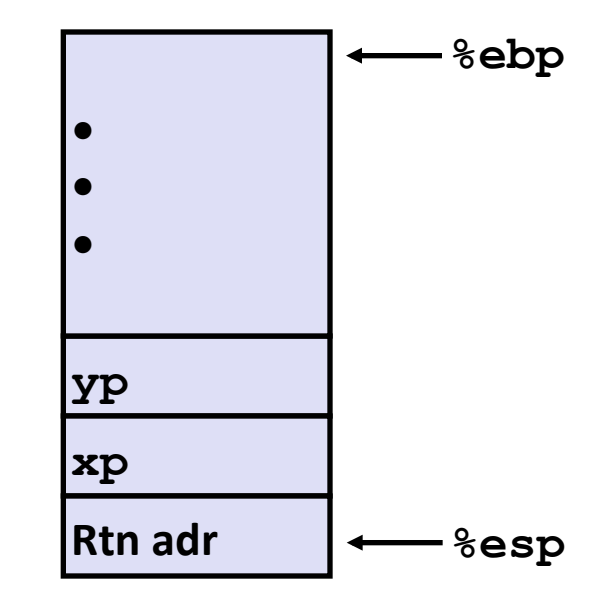

### **• Observation**

- Saved and restored register  $\text{kebx}$
- **Not so for**  $\frac{1}{2}$ eax,  $\frac{1}{2}$ ecx,  $\frac{1}{2}$ edx

### **Disassembled swap**

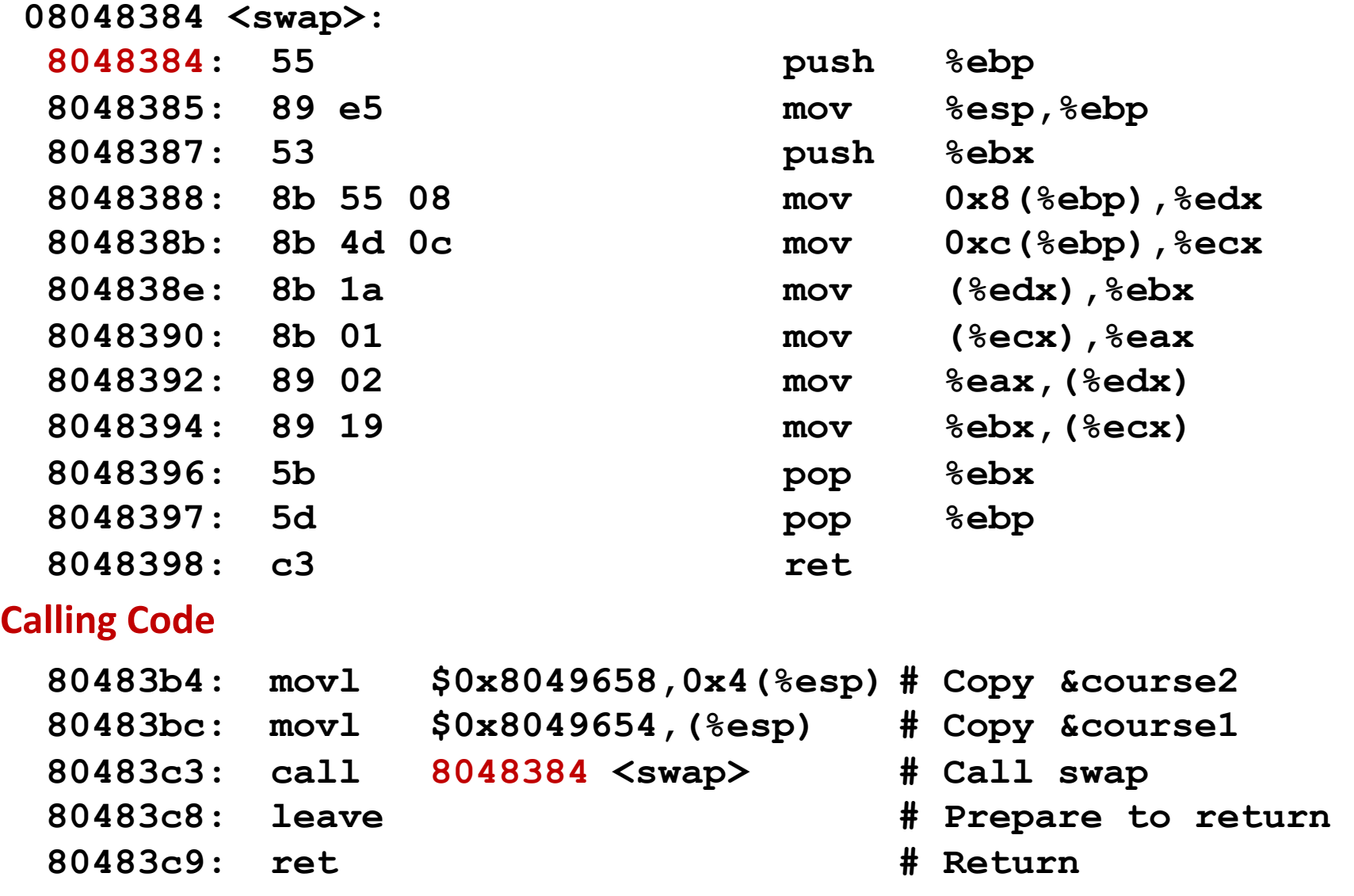

# **Today**

### ■ Switch statements

### $\blacksquare$  **IA 32 Procedures**

- Stack Structure
- **Calling Conventions**
- **Illustrations of Recursion & Pointers**

# **Register Saving Conventions**

- $\blacksquare$  When procedure yoo calls who:
	- $\blacksquare$  yoo is the caller
	- $\blacksquare$  who is the callee

#### Can register be used for temporary storage?

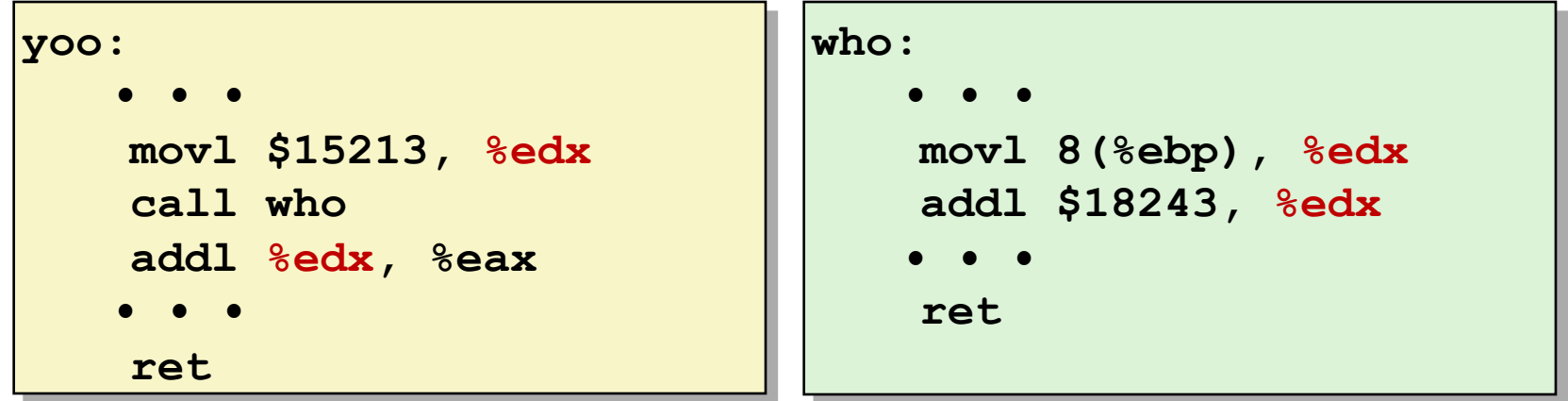

- Contents of register  $\text{\textdegree{ed}}\times$  overwritten by who
- This could be trouble  $\rightarrow$  something should be done!
	- Need some coordination

# **Register Saving Conventions**

- $\blacksquare$  When procedure yoo calls who:
	- $\blacksquare$  yoo is the caller
	- $\blacksquare$  who is the callee
- Can register be used for temporary storage?
- **E** Conventions
	- "Caller Save"
		- Caller saves temporary values in its frame before the call
	- "Callee Save"
		- Callee saves temporary values in its frame before using

# **IA32/Linux+Windows Register Usage**

- ¢ **%eax, %edx, %ecx**
	- Caller saves prior to call if values are used later

#### ¢ **%eax**

- also used to return integer value
- ¢ **%ebx, %esi, %edi**
	- Callee saves if wants to use them
- ¢ **%esp, %ebp**
	- special form of callee save
	- Restored to original values upon exit from procedure

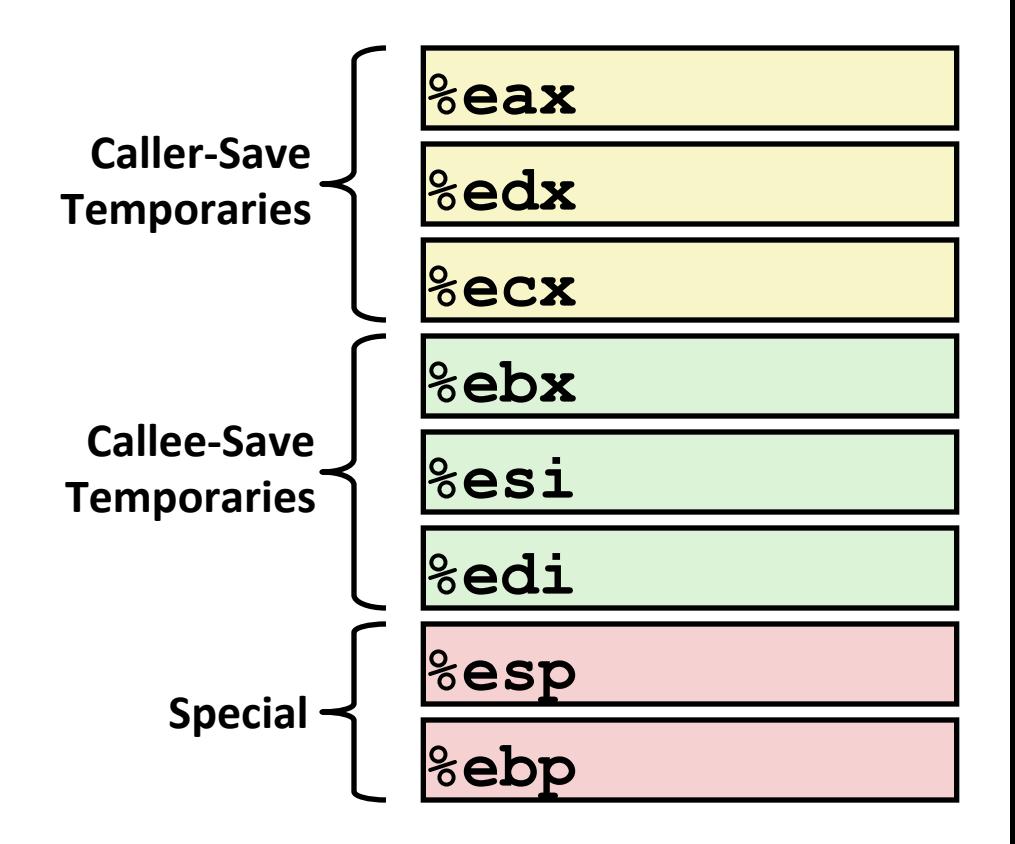

# **Today**

#### ■ Switch statements

### $\blacksquare$  **IA 32 Procedures**

- Stack Structure
- **E** Calling Conventions
- Illustrations of Recursion & Pointers

## **Recursive Function**

```
/* Recursive popcount */ 
int pcount_r(unsigned x) { 
  if (x == 0) return 0; 
   else return 
    (x \& 1) + pcount r(x \gg 1);
}
```
### ■ Registers

- **8 Seax, 8 edx** used without first saving
- $\blacksquare$   $\text{sebx}$  used, but saved at beginning & restored at end

```
pcount_r: 
   pushl %ebp
   movl %esp, %ebp
   pushl %ebx
   subl $4, %esp
   movl 8(%ebp), %ebx
   movl $0, %eax
   testl %ebx, %ebx
   je .L3 
   movl %ebx, %eax
   shrl %eax
   movl %eax, (%esp) 
   call pcount_r
   movl %ebx, %edx
   andl $1, %edx
   leal (%edx,%eax), %eax
.L3: 
   addl $4, %esp
   popl %ebx
   popl %ebp
   ret
```

```
/* Recursive popcount */ 
int pcount_r(unsigned x) { 
  if (x == 0) return 0; 
   else return 
    (x \& 1) + pcount r(x \& 1);
}
```
### **■** Actions

- Save old value of  $\&\infty$  on stack
- Allocate space for argument to recursive call
- Store  $x$  in  $\xi$ ebx

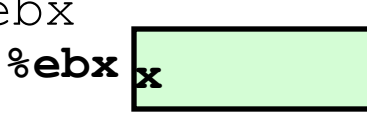

- **pcount\_r: pushl %ebp movl %esp, %ebp pushl %ebx subl \$4, %esp movl 8(%ebp), %ebx**
	- **• •**

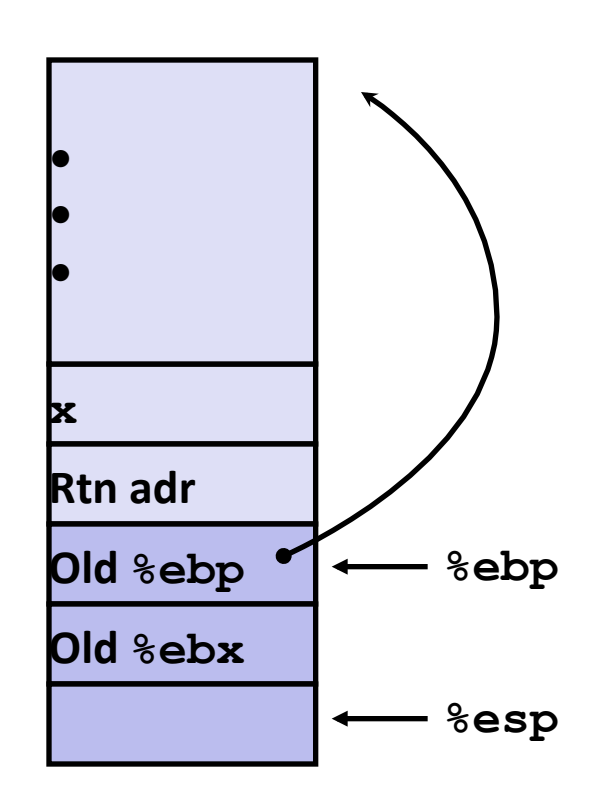

```
/* Recursive popcount */ 
int pcount_r(unsigned x) { 
  if (x == 0) return 0; 
   else return 
    (x \& 1) + \text{pcount}_r(x) > 1;
}
```

```
 • • • 
   movl $0, %eax
   testl %ebx, %ebx
   je .L3 
     • • • 
.L3: 
     • • • 
   ret
```
### **■** Actions

- If  $x == 0$ , return
	- with  $%eax$  set to 0

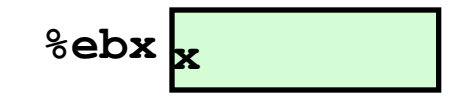

```
/* Recursive popcount */ 
int pcount_r(unsigned x) { 
  if (x == 0) return 0; 
   else return 
    (x \& 1) + \text{pcount}_r(x) > 1;
}
```
 **• • • movl %ebx, %eax shrl %eax movl %eax, (%esp) call pcount\_r • • •** 

### **■** Actions

- Store  $x \geq 1$  on stack
- Make recursive call

### ■ **Effect**

- $\bullet$   $\approx$   $\approx$  set to function result
- $\blacksquare$  & ebx still has value of x

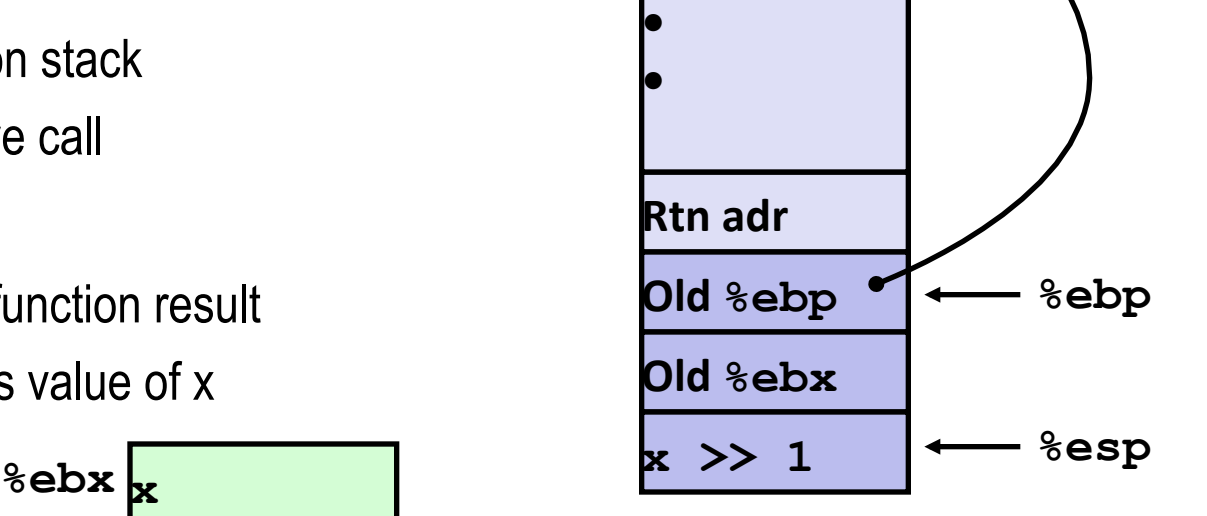

**•**

```
/* Recursive popcount */ 
int pcount_r(unsigned x) { 
  if (x == 0) return 0; 
   else return 
    (x \& 1) + \text{pcount } r(x \> 1);}
```
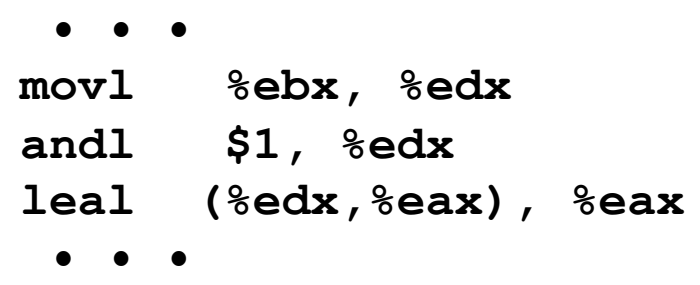

#### **Assume**

- $\bullet$   $\&$   $\epsilon$  ax holds value from recursive call
- $\bullet$  &  $\epsilon$  bx holds x

### ■ **Actions**

• Compute  $(x \& 1)$  + computed value

### ■ **Effect**

 $\frac{1}{2}$ eax set to function result

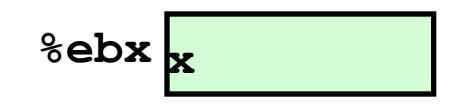

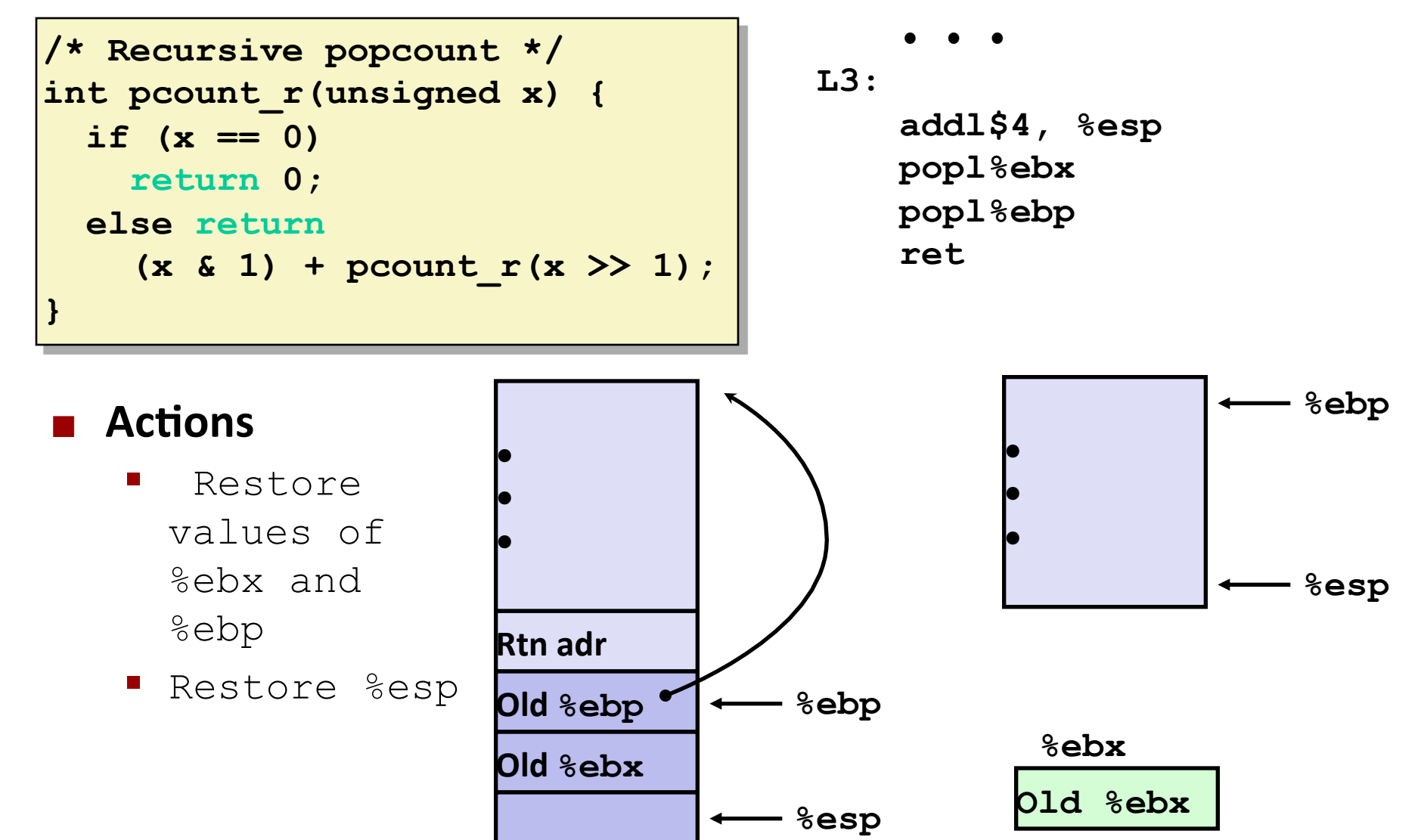

## **Observations About Recursion**

### **Handled Without Special Consideration**

- Stack frames mean that each function call has private storage
	- § Saved registers & local variables
	- Saved return pointer
- Register saving conventions prevent one function call from corrupting another's data
- Stack discipline follows call  $/$  return pattern
	- If P calls Q, then Q returns before P
	- Last-In, First-Out
- **Also works for mutual recursion** 
	- P calls Q; Q calls P

## **Pointer Code**

#### **Generating Pointer**

```
/* Compute x + 3 */ 
int add3(int x) { 
   int localx = x; 
   incrk(&localx, 3); 
   return localx; 
}
```
### **Referencing Pointer**

```
/* Increment value by k */ 
void incrk(int *ip, int k) { 
  *ip == k;}
```
■ add3 creates pointer and passes it to incrk

# **Creating and Initializing Local Variable**

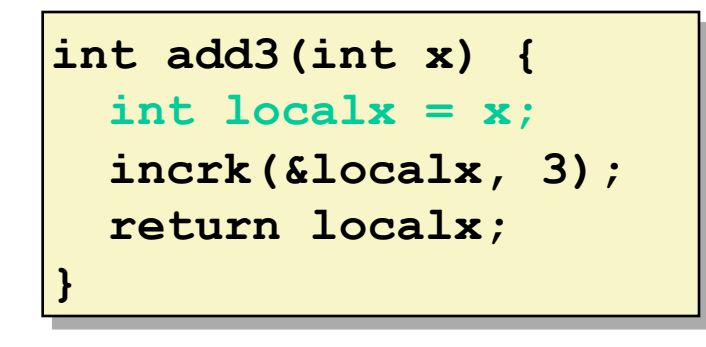

- **Variable localx must be stored on stack** 
	- Because: Need to create pointer to it
- **Compute pointer as -4(%ebp)**

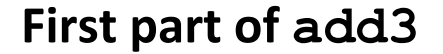

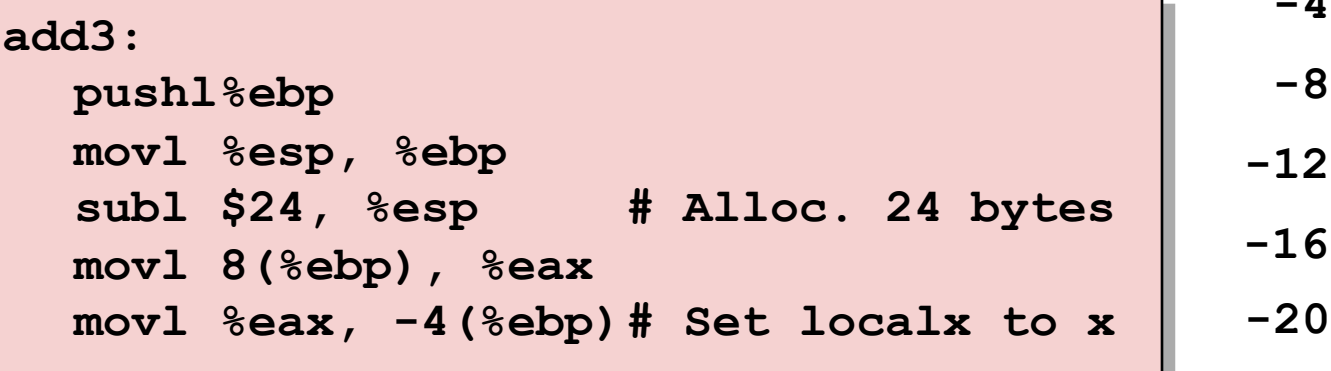

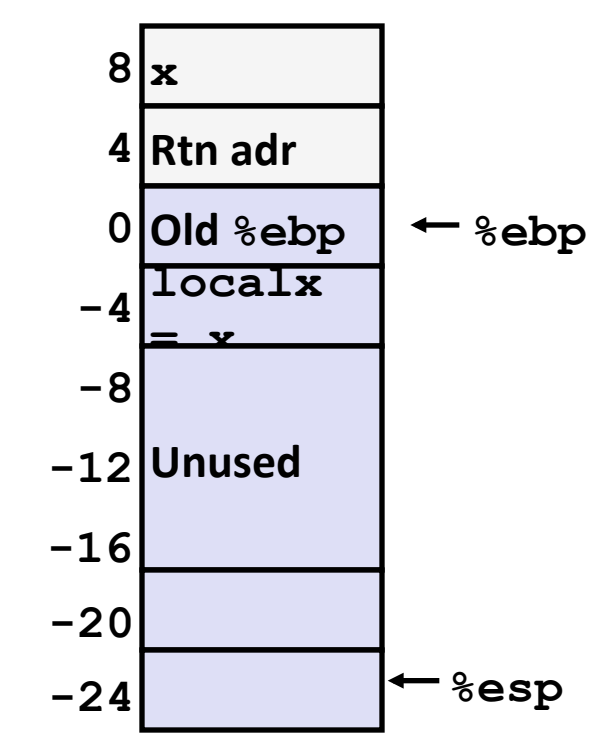

## **Creating Pointer as Argument**

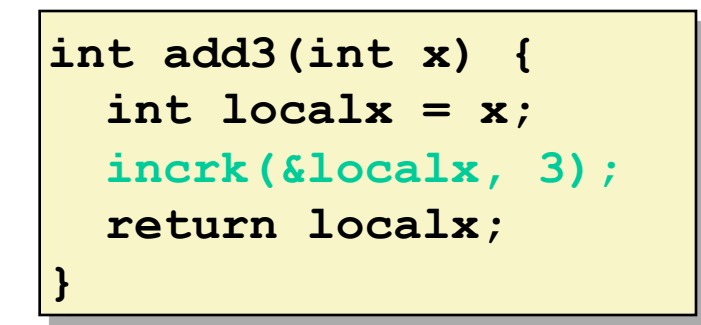

■ Use leal instruction to compute **address of localx**

**Middle part of add3** 

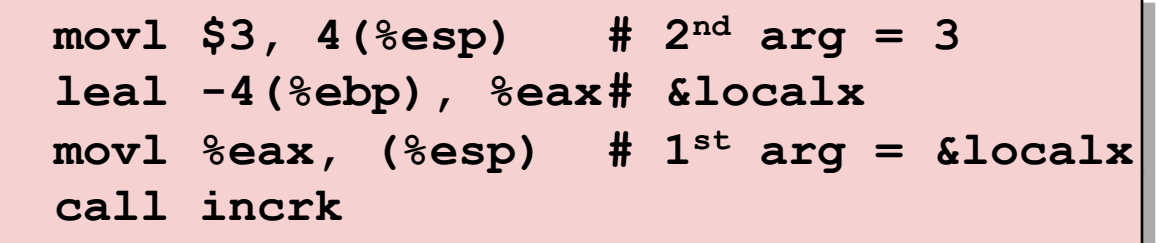

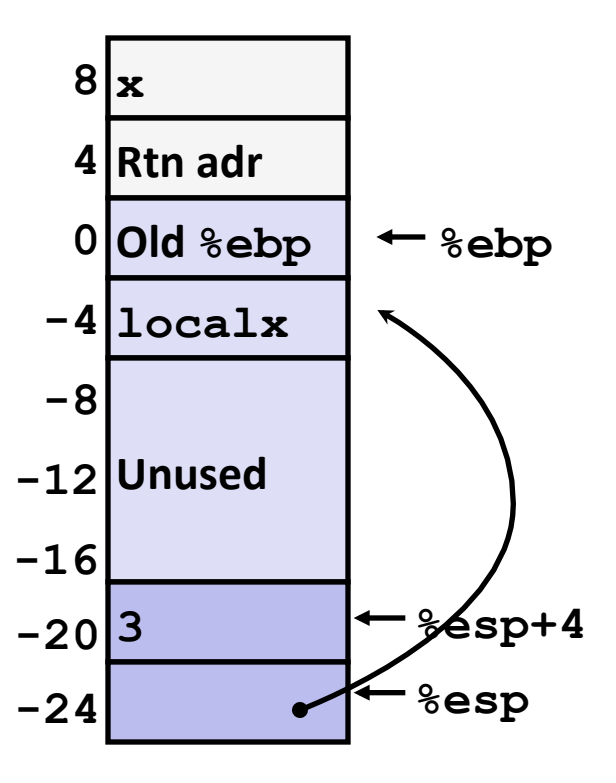

# **Retrieving local variable**

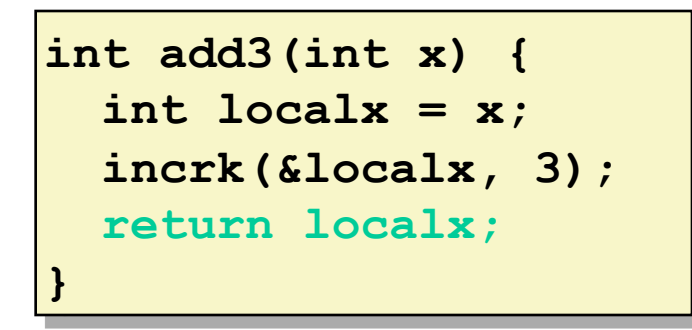

**Retrieve localx from stack as return** value

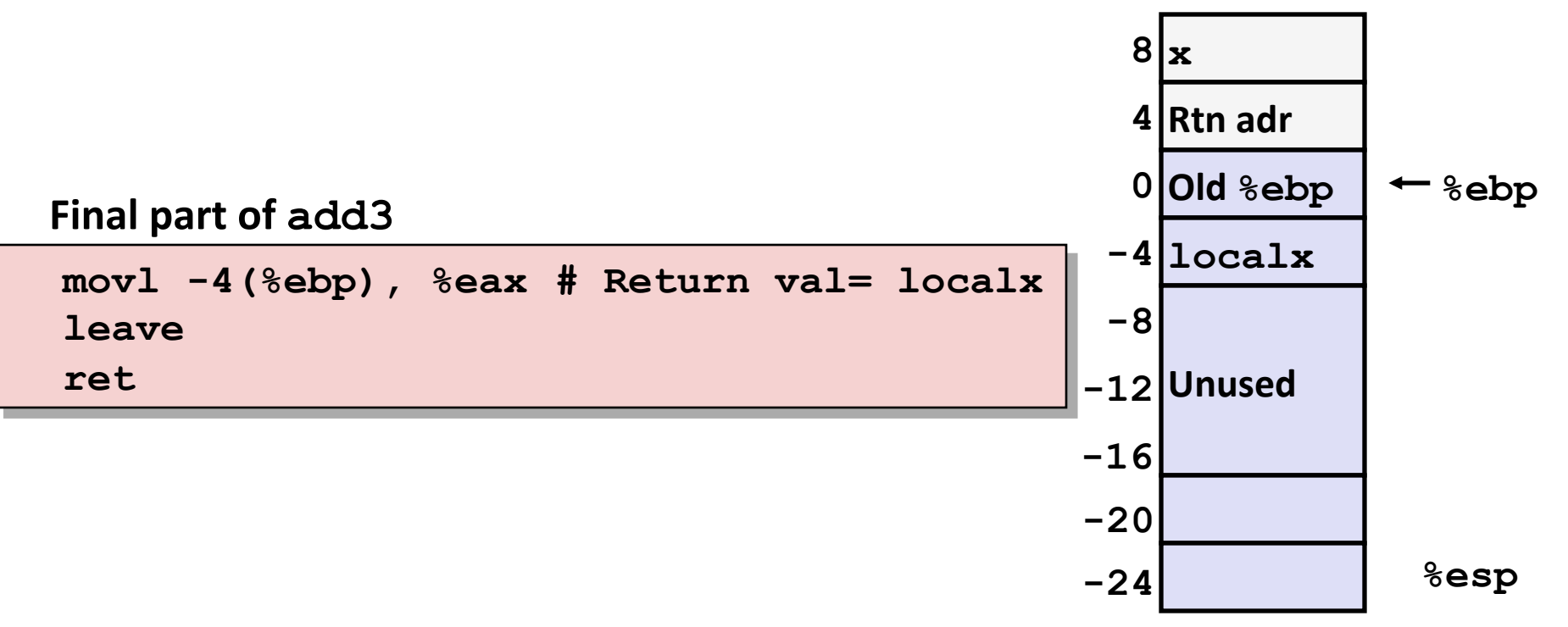

# **IA 32 Procedure Summary**

### **Important Points**

- Stack is the right data structure for procedure call / return
	- If P calls Q, then Q returns before P

### ■ Recursion (& mutual recursion) handled **by normal calling conventions**

- Can safely store values in local stack frame and in callee-saved registers
- Put function arguments at top of stack
- Result return in  $\frac{8}{3}$ eax

### ¢ **Pointers are addresses of values**

§ On stack or global

![](_page_46_Figure_10.jpeg)